### **Honey I Shrunk the Data Warehouse! (Oracle Advanced Compression)**

**NYOUG March 19, 2009**

Shyam Varan Nath President, Oracle BIWA SIG ShyamVaran@Gmail.com

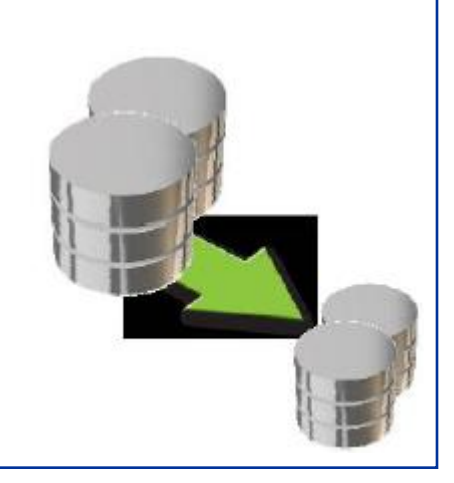

The Storage Problem

Introduction to Data Compression

Data Compression for Data Warehouse

Data Compression for OLTP

Next Steps

Q & A

# **Throw Away Half Your Disk Drives**

**Newest Oracle Database** 

Half the disk space

Half the electricity

**Half the cost** 

And it runs faster

Advanced data compression makes the planet a little greener

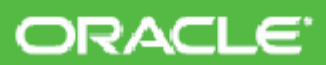

oracle.com/goto/compression or call 1.800.ORACLE.1

We encourage you to reuse or recycle. Learn more stowww.eise.org

Republika Maria Maria dengan kecika kemudian kepada Maria Maria Maria Kelajahan sedarah di Maria.<br>Sebagai penganjukan penganjukan kecika di kelajaan di kecika menjadi kecika.

Word of Thanks to NYOUG – for this talk today

- A Certified DBA (OCP) on 4 different Database versions since 1998
- Former member of Oracle Corporation BI Consulting Practice
- Experience in Oracle Data Warehousing, Business Intelligence (OBIEE) and Data Mining
- Founder and President of Oracle BIWA SIG ([http://OracleBIWA.org](http://oraclebiwa.org/))
- Received IOUG Oracle Contribution Award in 2007
- Frequent speaker in Oracle Openworld (2003, 06, 07, 08), NYOUG (June 06, Sep 06, Sep 08), IOUG/Collaborate (2005, 06, 08), NOUG (2006), SFOUG (2007), ODTUG (2008) on topics ranging from Database to BI.
- Bachelors from Indian Institute of Technology (IIT), MBA and MS from Florida Atlantic University

#### **The Growth of Databases**

Here is the historic perspective of the growth of the databases in the industry and how Oracle has responded to that.

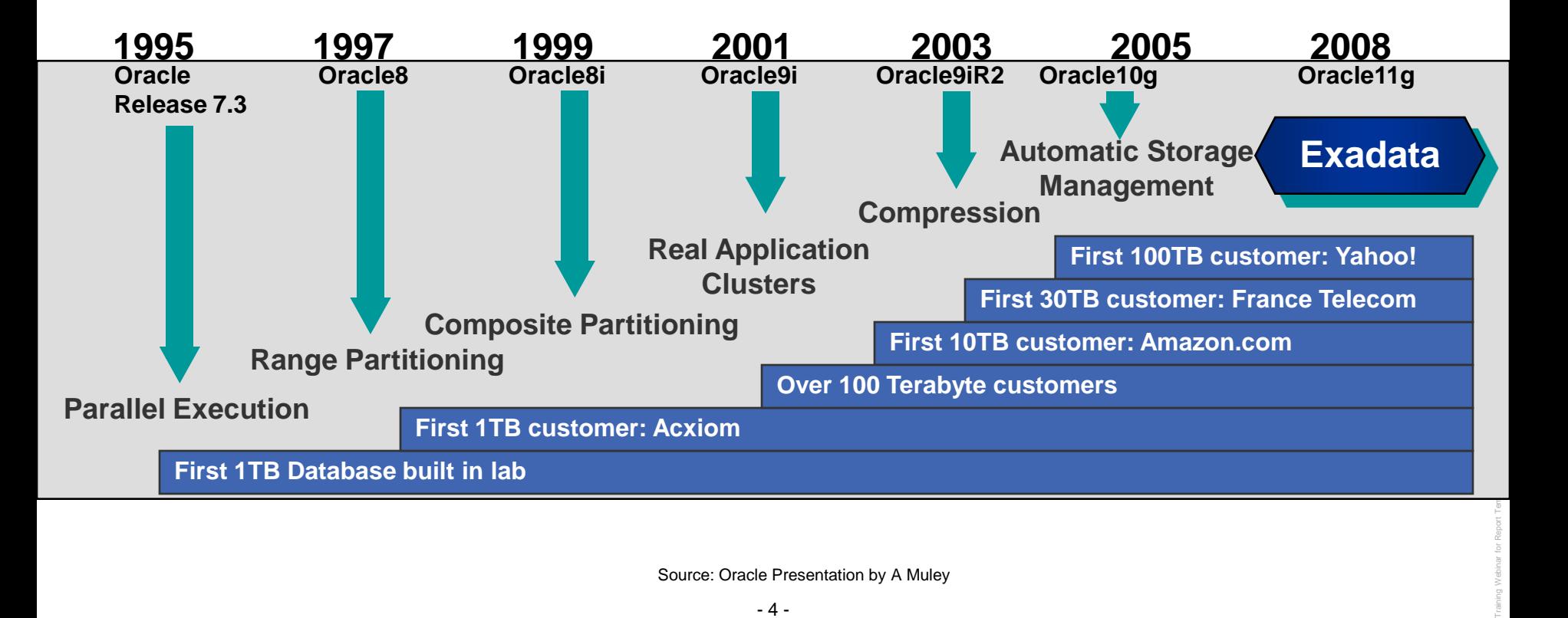

#### **The Storage Problem**

ABC Inc.'s Data Warehouse is approaching 12 terabytes in size and growing by 100% every year! Storage and backup of data alone is costing 20% of the IT budget.

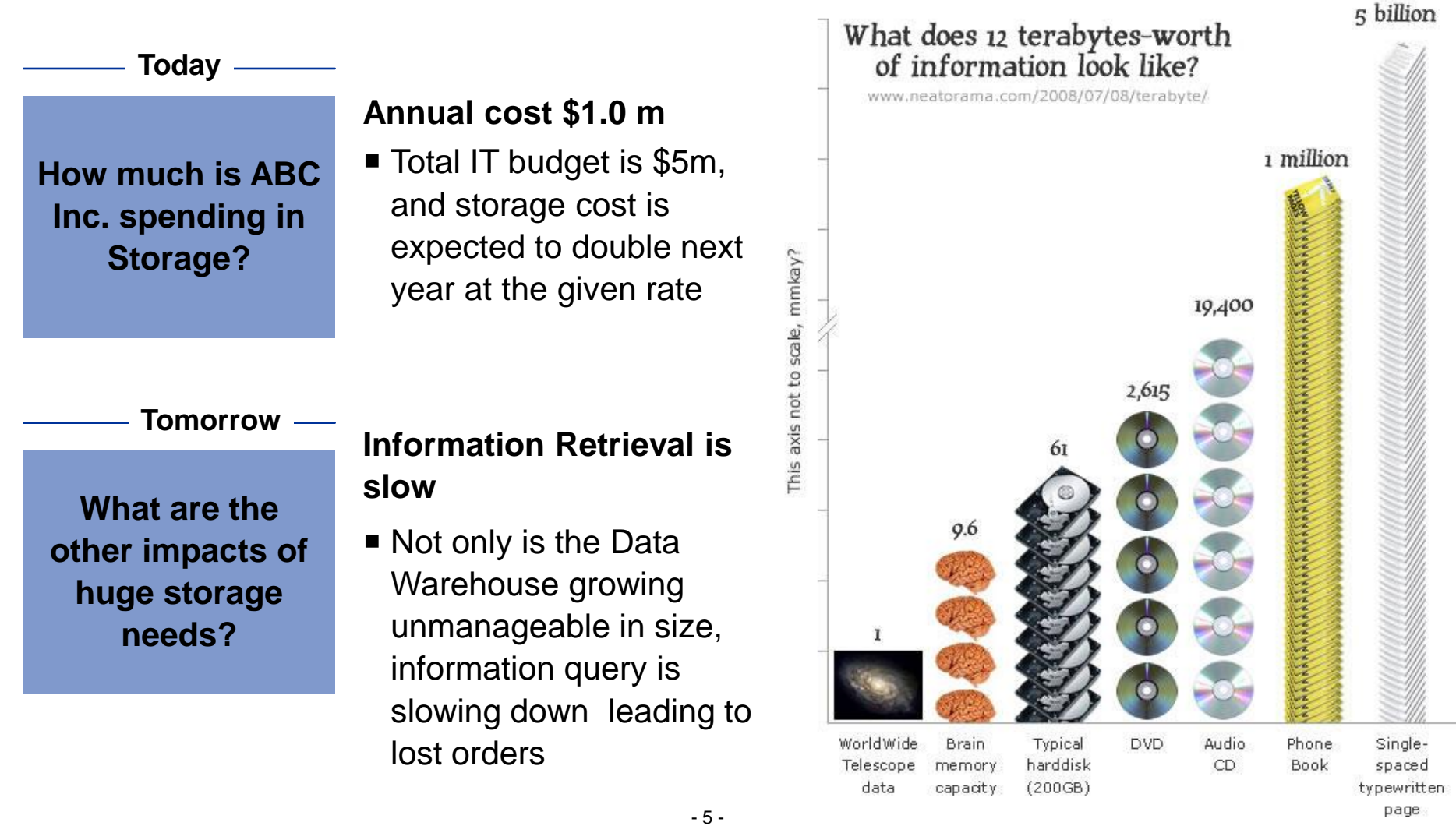

### **What is causing the explosion of data in most enterprises?**

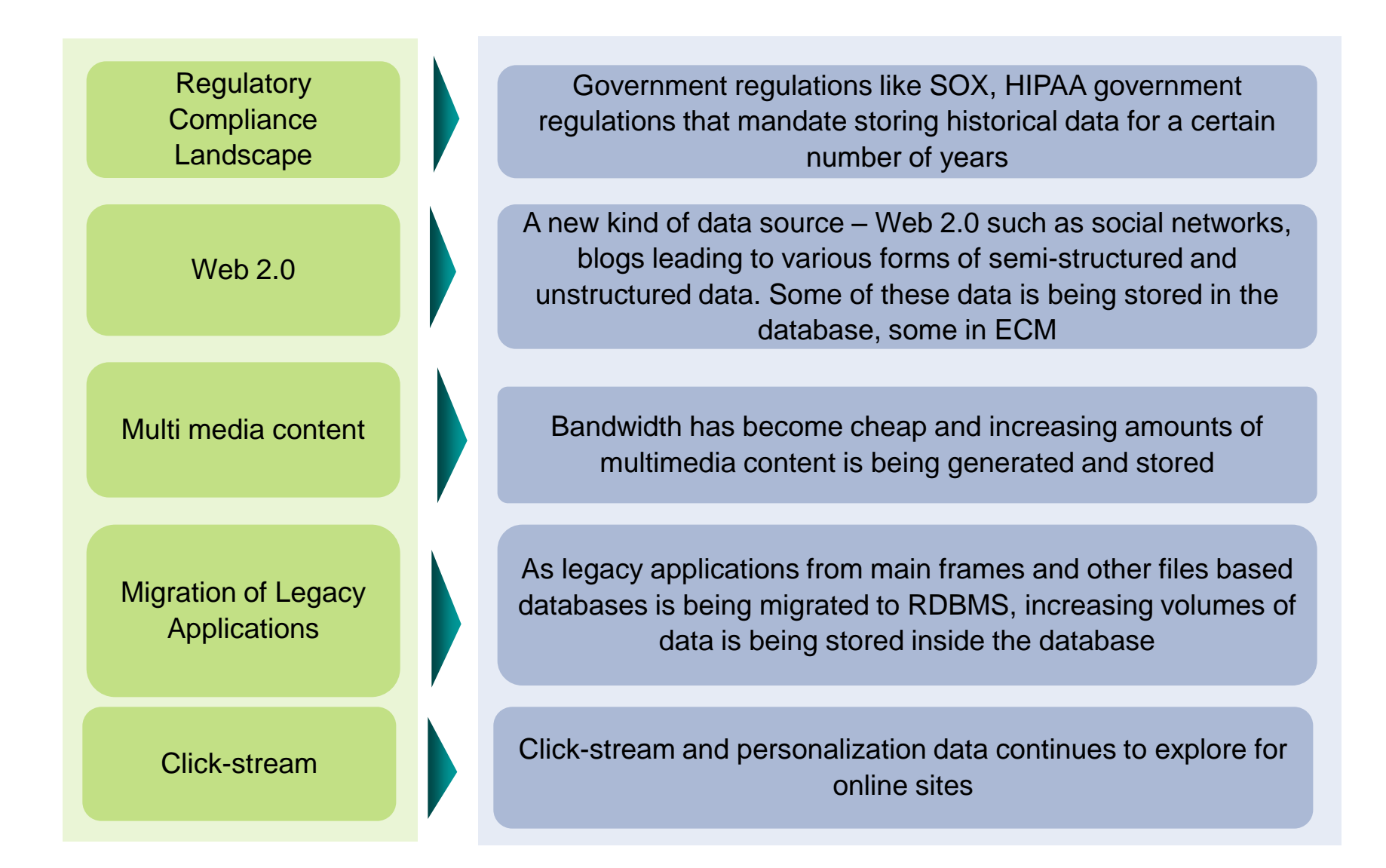

•Yahoo's data needs are substantial.

•According to Hasan, VP of Data, the travel industry's Sabre system handles 50m events / day, credit card company Visa handles 120m events / day, and the New York Stock Exchange has handled over 225 m events / day.<br>•Yahoo, he said, handles **24 billion events / day**, fully two orders of magnitude more than other non -Internet companies.

### Yahoo claims 2-petabyte database is world's biggest, busiest

2-petabyte, specially-built data warehouse used to analyze the behavior of Yahoo's half a billion Web visitors each month Eric Lai (Computerworld) 23 May, 2008 08:20:43

Page:  $12$  next>

The petabyte is the new petaflop.

Interest in raw computational speed waned -sorry, IBM -- after data center managers began turning away from super-expensive supercomputers toward massive grids comprised of cheap PC servers.

Meanwhile, the rise of business intelligence and its even more technical cousin, business analytics, has spurred interest in super-large data warehouses that boost profits by crunching the behavior of millions of consumers at a time.

Take Yahoo's 2-petabyte, specially-built data warehouse, which it uses to analyze the behavior of its half a billion Web visitors a month. The Sunnyvale, Calif. firm makes a

#### Have your say! Write a comment

 $\mathbf{B}$  Print this story

**SHIP Digg this story** 

More by Eric Lai

#### **ARN Directory | Distributors** relevant to this article

ACA Pacific , Alloys , ASI Sol Australasian PC Distributors (APCD) , Avnet Technology Solutions , Banksia Software Cellnet , Computergate , Dati Technology Solutions , Dicke Express Data , HYKA , Inforte Distribution , Ingram Micro Australia, itX, LDS Internatio Leader Computers , Leading Australia, Lynx Technologie **Systems, Phoenix Toner, S Consulting . Synnex Australi** 

### Loss-less compression

- Original content can completely be recovered
- E.g. gzip, winzip

Not the same as for example

- JPEG (images), MP3 (audio)
- MPEG (video)

### Compression Algorithms

- Huffman coding by David Huffman
- The basic idea in Huffman coding is to assign short codewords

to those input blocks with high probabilities and long codewords to those with low probabilities.

– Same principle is used in Morse code  $(A \_ E)$ 

Statisticians study the frequency of occurrence of English alphabets

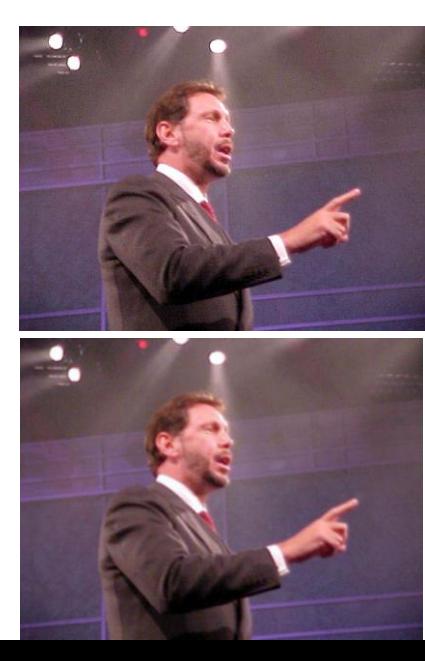

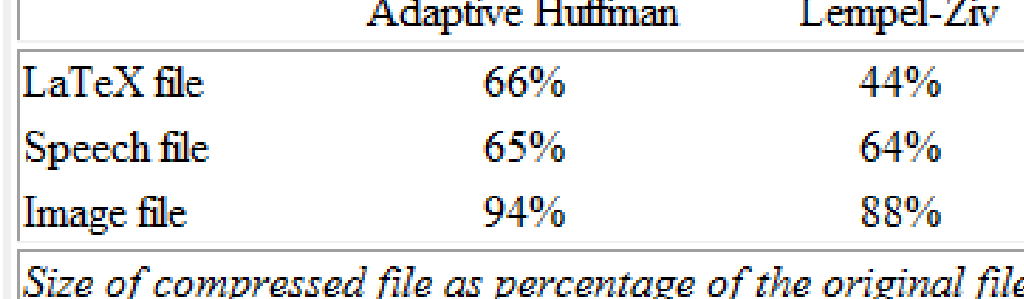

### **Physical Database Compression**

•Hardware assisted compression

•IMS, the first commercially available database offered Hardware Assisted Data Compression (HDC)

•It compressed the IMS blocks at the hardware level, completely transparent to the database engine.

•Block/page level compression

•Historical database compression uses external mechanisms that are invisible to the database.

•As block are written from the database, user exits invoke compression routines to store the compressed block on disk.

•Examples include CLEMCOMP, Presspack and InfoPak

### **Logical Database Compression**

•Table segment and Block Compression

• Examples Oracle 9i R2, 10g, 11g

### **Hardware assisted compression**

•IMS, the first commercially available database offered Hardware Assisted Data Compression (HDC)

•It compressed the IMS blocks at the hardware level, completely transparent to the database engine.

### **Block/page level compression**

•Historical database compression uses external mechanisms that are invisible to the database.

•As block are written from the database, user exits invoke compression routines to store the compressed block on disk. •Examples include CLEMCOMP, Presspack and InfoPak

### **In any BI application, it's always disk I/O that slows performance.**

•Data compression works hand in hand with partitioning

•Data in business intelligence environments typically remains active for a certain period, after which it does not change any more

- For example, a retailer may allow a 30- day return period after the purchase, after which the records will not change
- •Once data is "frozen," it can be compressed and made available for queryonly purposes

•A time-based partitioning scheme helps in identifying the data set that can be compressed. [TDWI]

### **Storage Data Bandwidth Bottleneck**

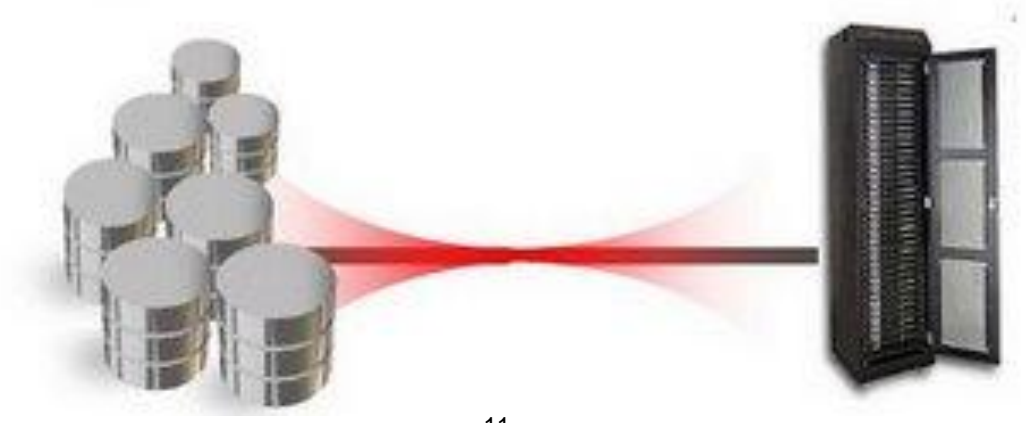

### **Read-only Data**

Data Warehouse (reporting database)

- Monthly nature of data changes
	- –E.g. sales and returns
	- –E.g. call detail records

Information Lifecycle Management scenarios

- Older data may not be subject to changes
- **Remember compression by partition**

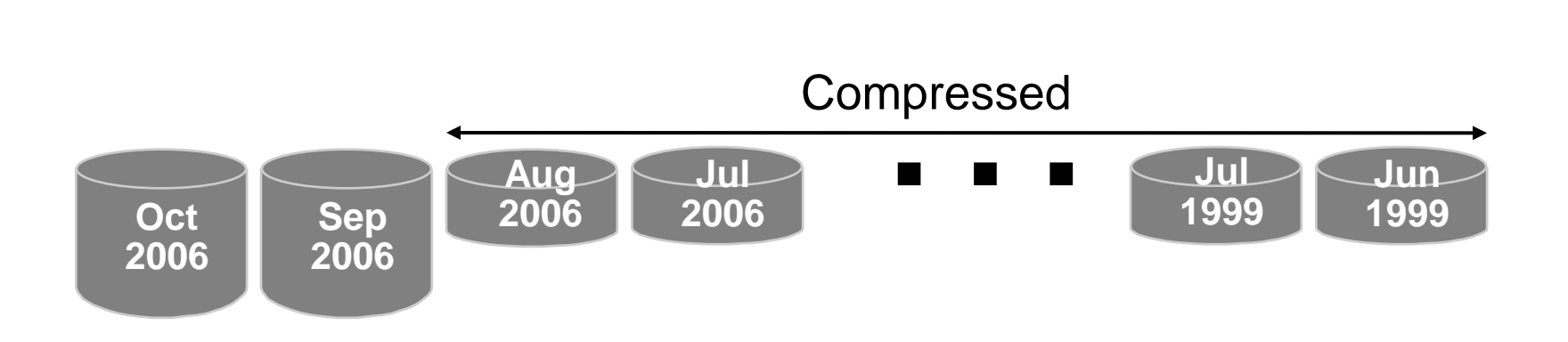

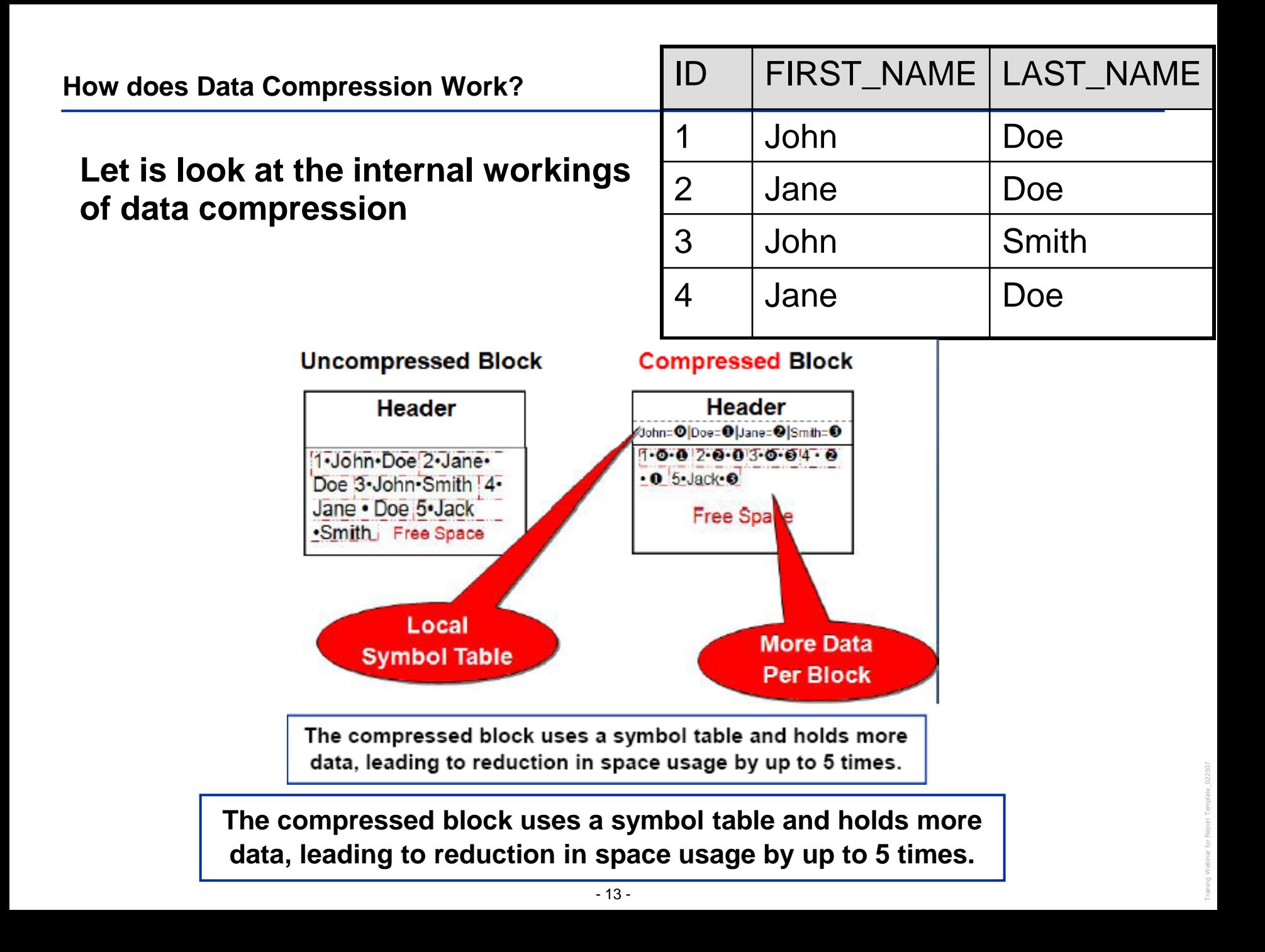

#### **In other words…**

•The algorithm works by eliminating duplicate values within a database block, even across multiple columns.

•Compressed blocks contain a structure called a symbol table that maintains compression metadata.

•When a block is compressed, duplicate values are eliminated by first adding a single copy of the duplicate value to the symbol table

•Each duplicate value is then replaced by a short reference to the appropriate entry in the symbol table

#### **Compressed Block vs. Noncompressed Block**

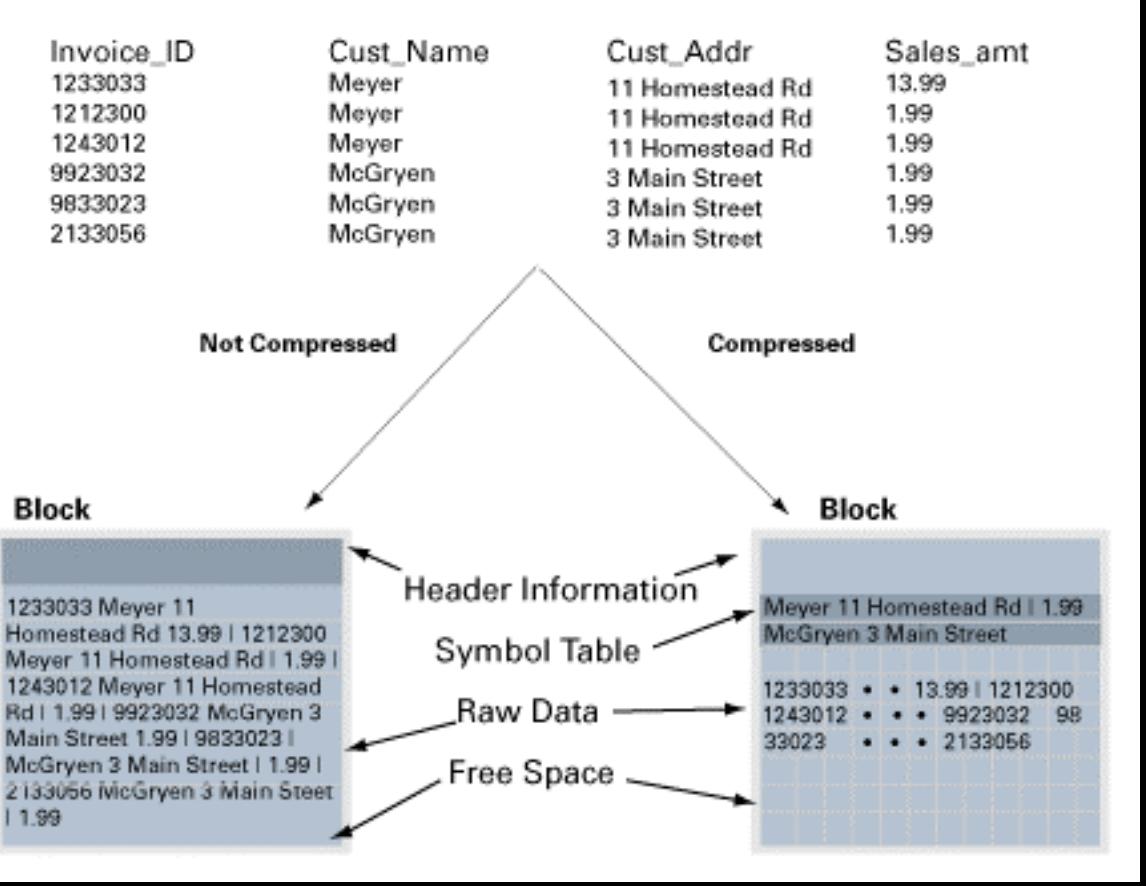

### **Data warehouse compression solves the key problem at ABC Inc.**

Data Compression has a four-fold role in an enterprise

■ Enhanced user experience inside the organization

- Handle data warehouse storage needs
- Create competitive advantage

■ Net cost benefit

#### **USER EXPERIENCE**

**The users are able to retrieve information faster due to improved information query response time by up to 3 times**

#### **DATA STORAGE**

**Use of Data Compression reduces storage need by up to 5 times,** 

**Data** Data **Compression Company Company Company Company Company Company Company Company Company Company Company Company Company Company Company Company Company Company Company Company Company Company Company Company Company Company C** 

#### **COST BENEFIT**

**The cost of additional license for Data Compression option is easily overcome by cost reduction in storage**

#### COMPETITIVE ADVANTAGE

**Ability to get results 3 times faster from the Data Warehouse will enhance Decision Support process and result in potential increased customer orders due to reduced decision time frames**

#### **Table Compression Syntax (OLTP):**

*CREATE TABLE emp (emp\_id NUMBER, first\_name VARCHAR2(128), last\_name VARCHAR2(128)) COMPRESS FOR ALL OPERATIONS;*

#### **Direct Load Compression Syntax (default):**

*CREATE TABLE emp (emp\_id NUMBER, first\_name VARCHAR2(128), last\_name VARCHAR2(128) ) COMPRESS [FOR DIRECT\_LOAD OPERATIONS];*

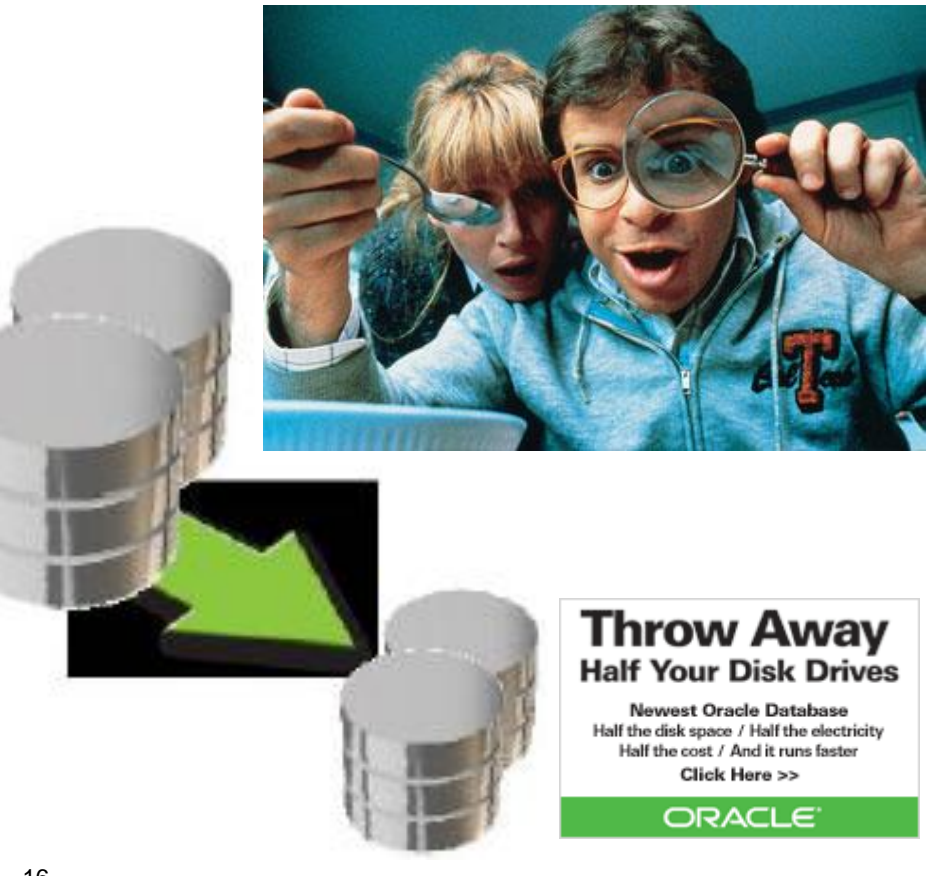

Oracle 8.15 (Feb 1999)

– Index key compression: duplicate keys are combined to save space

Data Compression introduced in Oracle Database 9i Release 2

- Compression during bulk load operations (Direct Load, CTAS)
- Data modified using conventional DML not compressed

LOB compression (utl\_compress) in Oracle 10g

Oracle 11g – Advanced Compression

### **Advanced Compression**

Comprehensive set of data compression capabilities

- Structured, unstructured, backup, network transport
- Reduces storage consumption by 2 3 times
	- Savings cascades into test, QA, backup, DR environments
- Improves application performance
- Enhances memory and network efficiency
- Complete application transparency
- Benefits diverse application workloads
	- Transaction Processing
	- Data Warehousing
	- Content Management

COMPRESS keyword works for tables, table partitions and entire tablespaces, within the "*create table*" DDL:

create table NYOUG (col1 number) NOCOMPRESS; create table NYOUG (col1 number) COMPRESS FOR DIRECT\_LOAD OPERATIONS; create table NYOUG (col1 number) COMPRESS FOR ALL OPERATIONS;

#### CREATE TABLESPACE MYSTUFF . . . DEFAULT{ COMPRESS [ FOR { ALL | DIRECT\_LOAD } OPERATIONS ] | NOCOMPRESS }

Several DBA views have been enhanced in 11g to show compression attributes.

The *dba\_tables* view has added the new columns COMPRESSED (enabled, disabled) and COMPRESSED\_FOR (nocompress, compress for direct\_load operations, compress for all operations.

Oracle Database 11g extends table compression for OLTP data

■ Support for conventional DML Operations (INSERT, UPDATE)

New algorithm significantly reduces write overhead

■ Batched compression ensures no impact for most OLTP transactions

No impact on reads

 Reads may actually see improved performance due to fewer IOs and enhanced memory efficiency

- 20 -

### **Features of Compression**

- Specify table compression with the COMPRESS clause of the CREATE TABLE statement. You can enable compression for an existing table by using this clause in an ALTER TABLE statement.
- In this case, the only data that is compressed is the data inserted or updated after compression is enabled.
- Similarly, you can disable table compression for an existing compressed table with the ALTER TABLE...NOCOMPRESS statement. In this case, all data the was already compressed remains compressed, and new data is inserted uncompressed.
- To enable compression for conventional DML, you must set the COMPATIBLE initialization parameter to 11.1.0 or higher.
- The keyword COMPRESS by itself is the same as the clause COMPRESS FOR DIRECT\_LOAD OPERATIONS, and invokes the same compression behavior as previous database releases.

### **Adding and Dropping Columns in Compressed Tables**

- When you enable compression for all operations on a table, you can add and drop table columns.
- If you enable compression for direct-path inserts only, you cannot drop columns, and you can add columns only if you do not specify default values.

### **Compression and Partitioned Tables**

- You can enable or disable compression at the partition level. You can therefore have a table with both compressed and uncompressed partitions.
- If the compression settings for a table and one of its partitions disagree, the partition setting has precedence for the partition.

SQL> SELECT table\_name, compression, compress\_for FROM user\_tables;

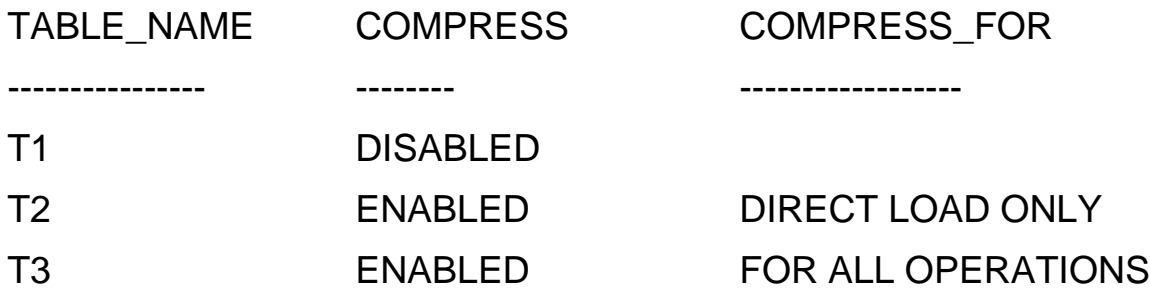

Here all partitions except the northeast partition are compressed. CREATE TABLE sales

(saleskey number, quarter number, product number, salesperson number,

amount number(12, 2), region varchar2(10)) **COMPRESS**

PARTITION BY LIST (region)

(PARTITION northwest VALUES ('NORTHWEST'),

PARTITION southwest VALUES ('SOUTHWEST'),

PARTITION northeast VALUES ('NORTHEAST') **NOCOMPRESS**,

PARTITION southeast VALUES ('SOUTHEAST'),

PARTITION western VALUES ('WESTERN'));

 The following simple statement parallelizes the creation of a table and stores the result in a compressed format, using table compression:

```
CREATE TABLE hr.admin_emp_dept PARALLEL COMPRESS
```

```
AS SELECT * FROM hr.employees WHERE department id = 10;
```
- You can also use the ALTER TABLE...MOVE statement with a COMPRESS clause to store the new segment using table compression.
- Compressing the index

CREATE INDEX cust\_dup\_idx ON customer(sex, hair\_color, customer\_id) PARALLEL NOLOGGING **COMPRESS 2;**

 Key Compression for index organized table, you cannot specify COMPRESS for a bitmap index

CREATE TABLE admin\_iot5(i INT, j INT, k INT, l INT, PRIMARY KEY (i, j, k)) ORGANIZATION INDEX **COMPRESS**;

- 24 -

Query large table (500 GB) – full table scan

Throughput 1 GB/s

■8 minutes, 20 seconds to read table

Compression  $2:1 - 4$  minutes, 10 seconds to read table

IO-bound operations can get better performance

**Assume the CPU cost is less than the IO performance gain** 

Find the bottleneck in your system

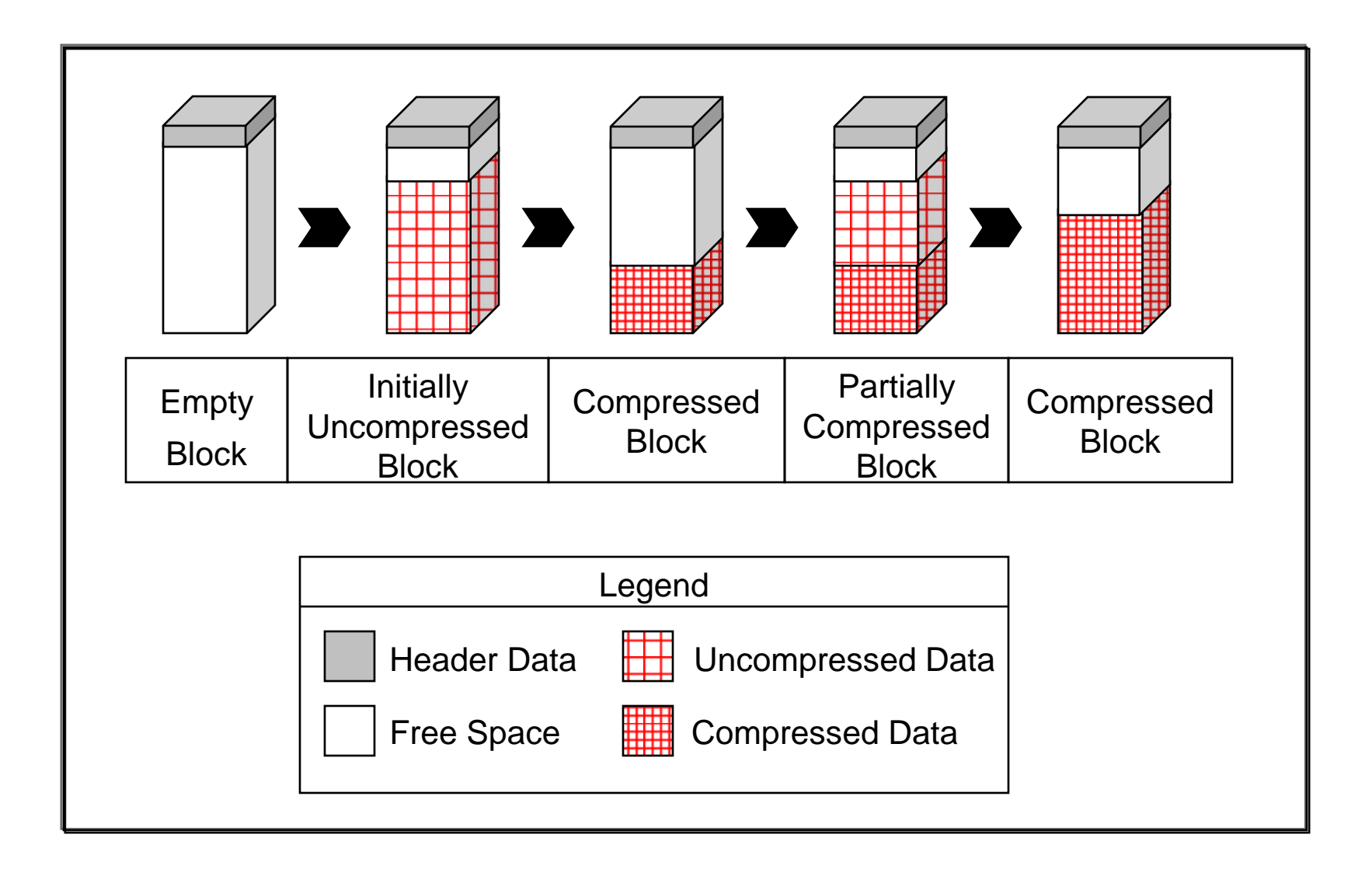

#### **Block-Level** *Batch* **Compression**

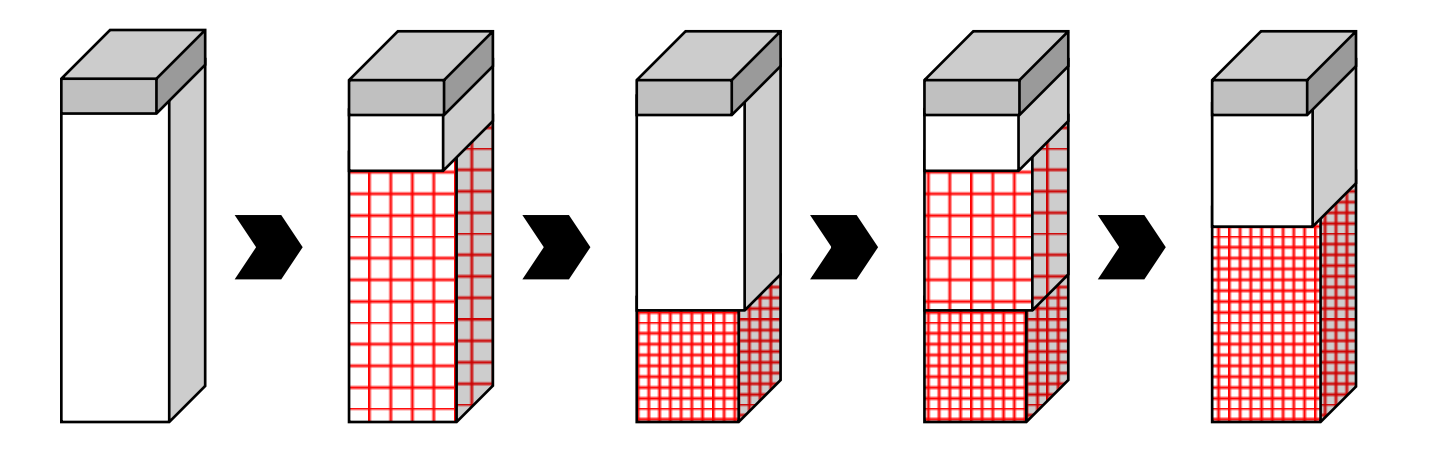

- Individual INSERT and UPDATEs do not cause recompression
- Compression cost is spread over several DML operations
- Block-level (Local) compression keeps up with frequent data changes in OLTP environments
- Compression utilities such as GZIP and BZ2 use similar adaptive, block level compression

Employee Table **Initially Uncompressed Block** 

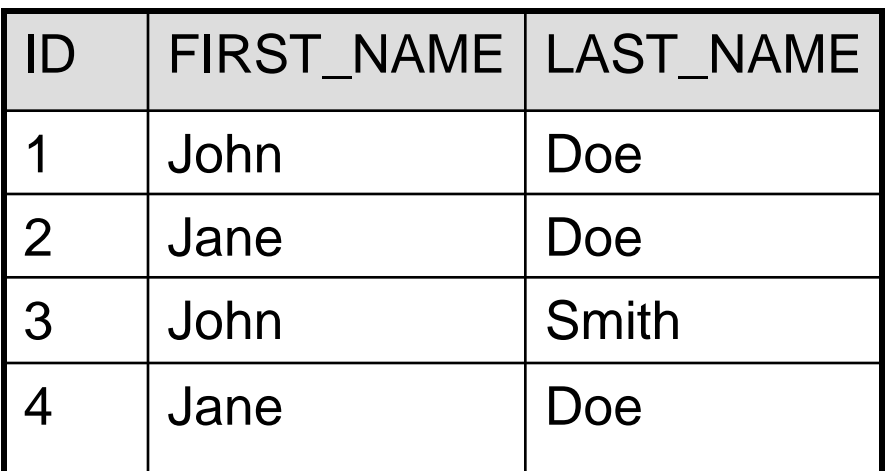

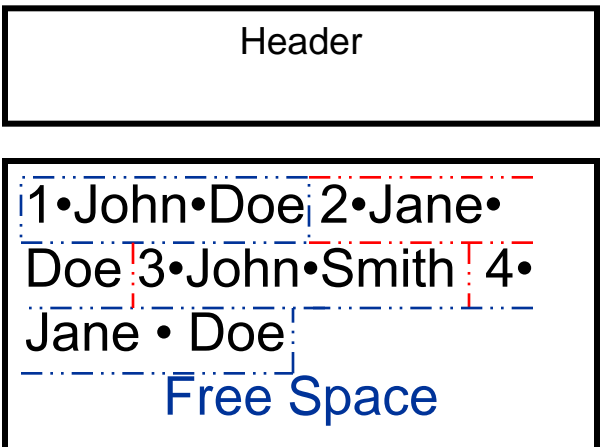

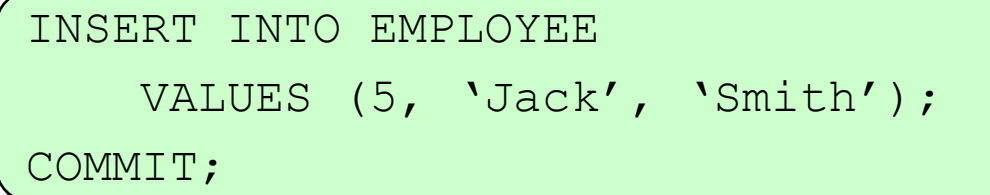

Employee Table

**Compressed Block** 

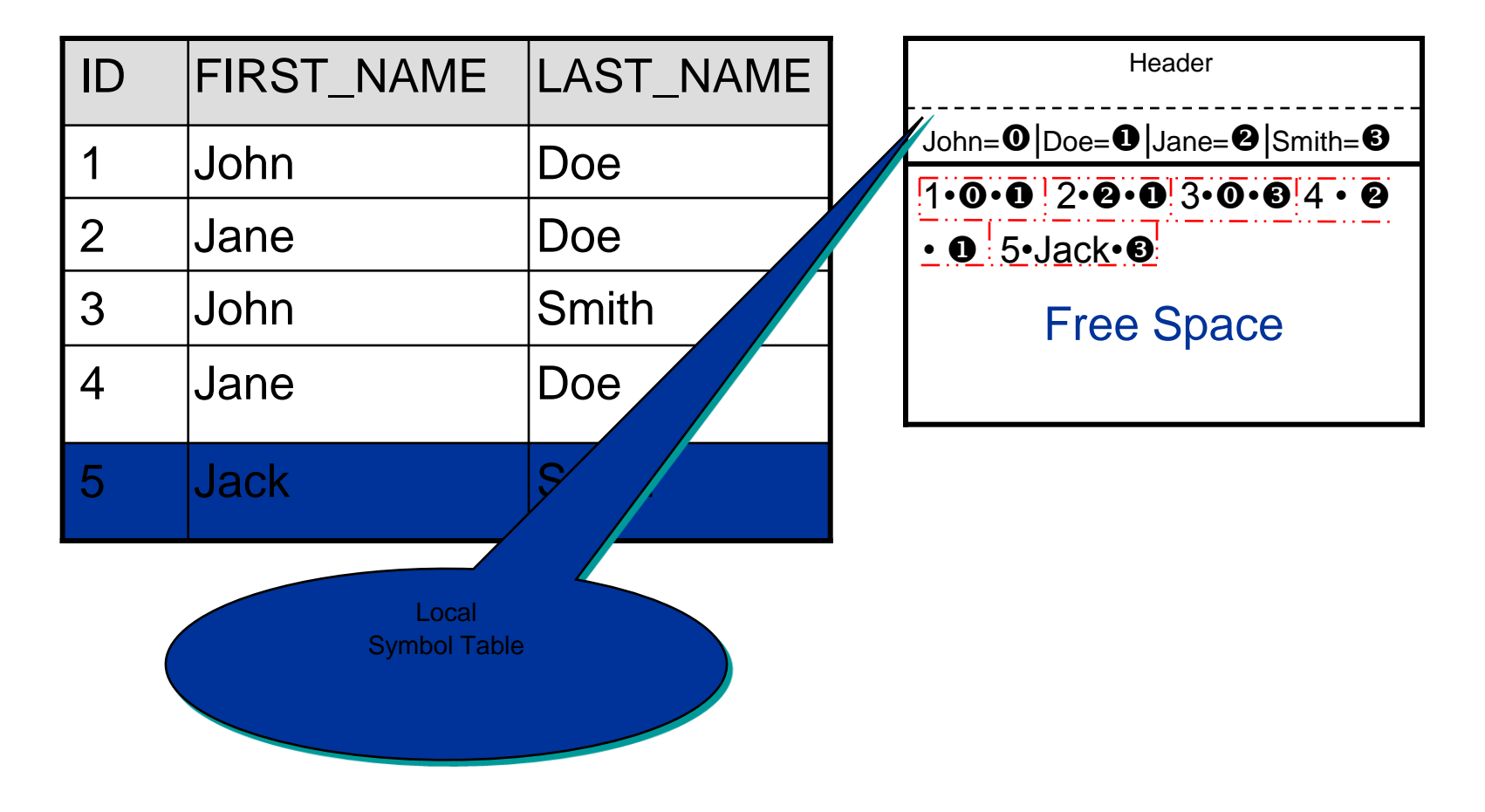

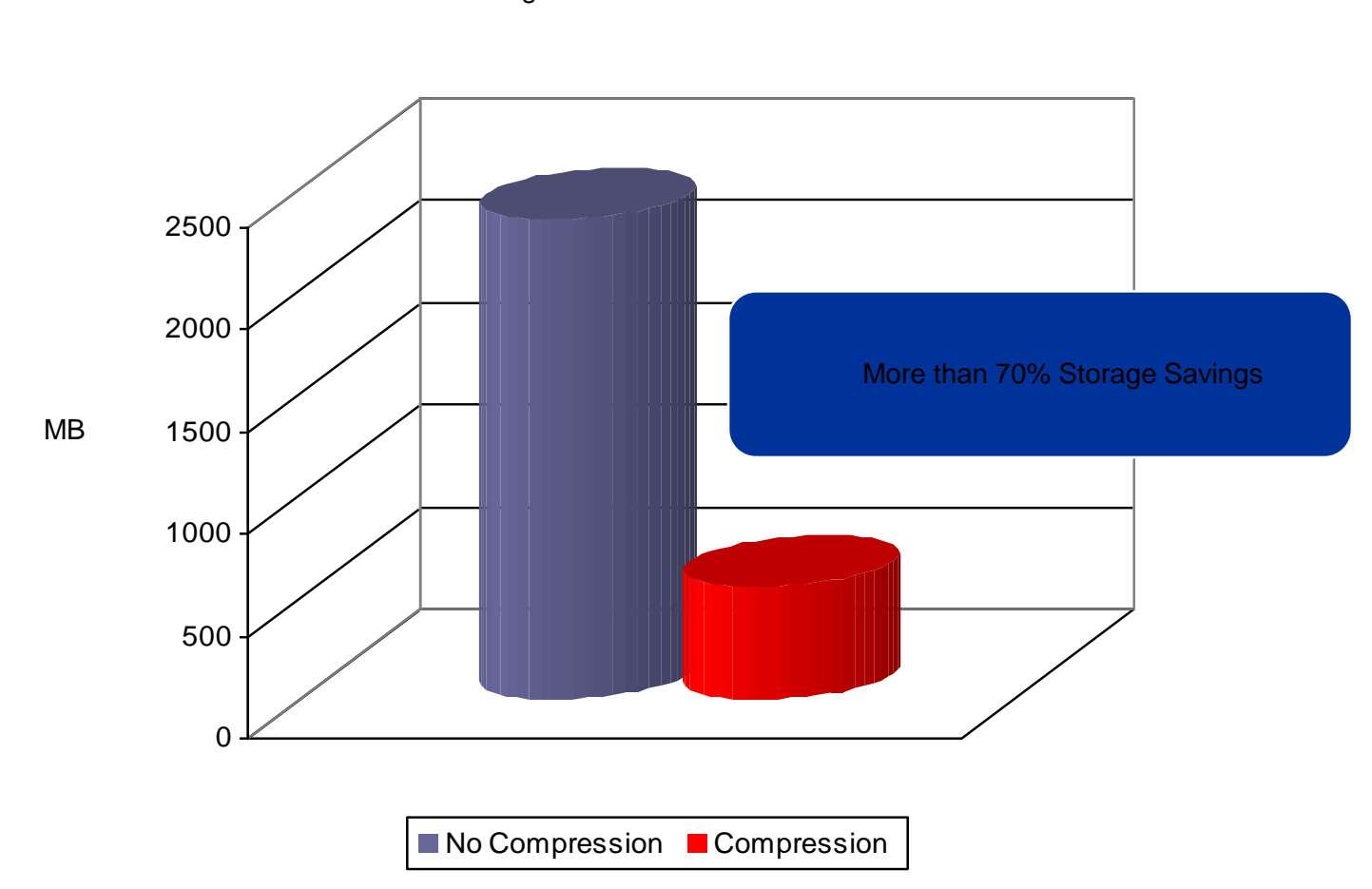

Storage Utilization

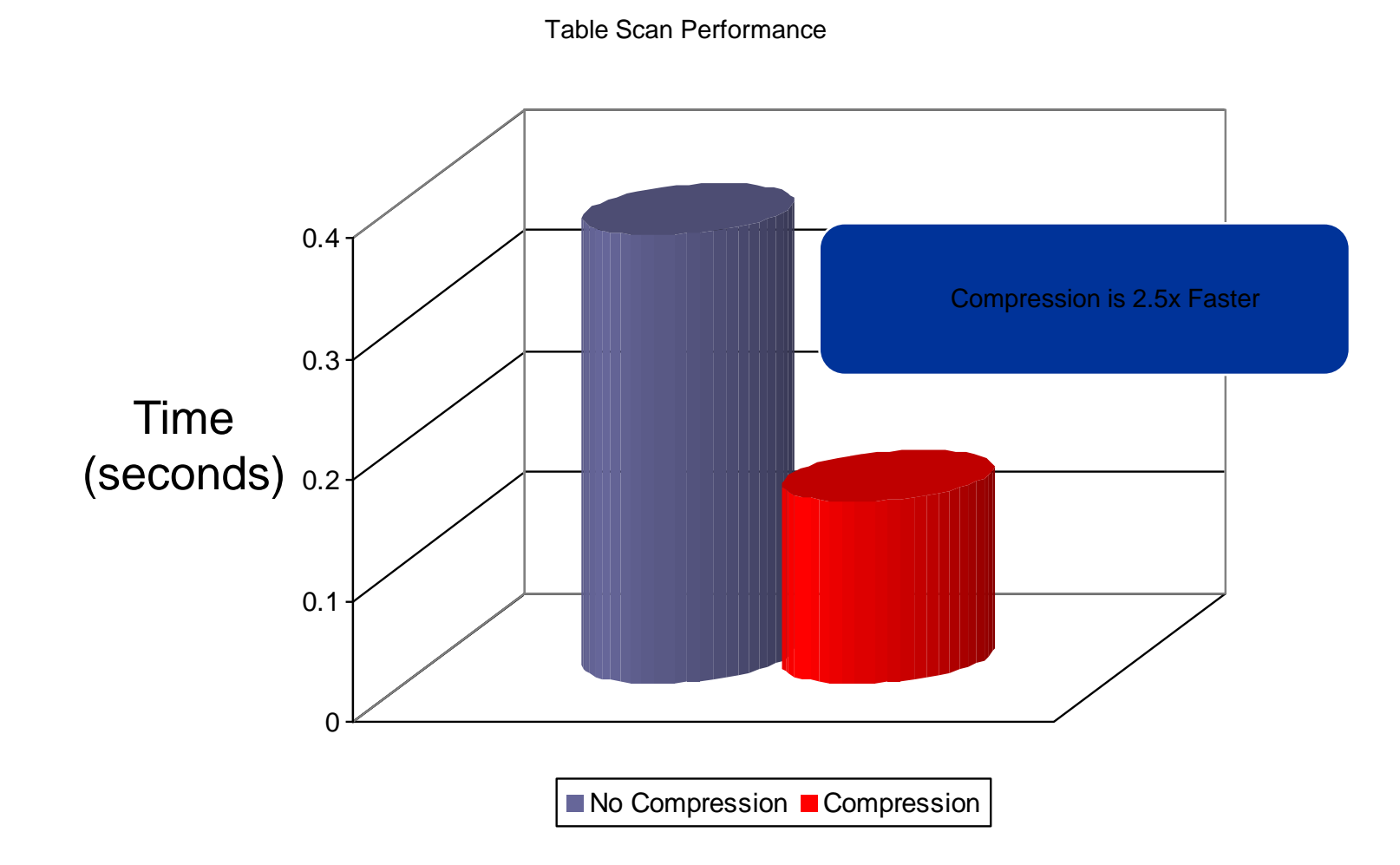

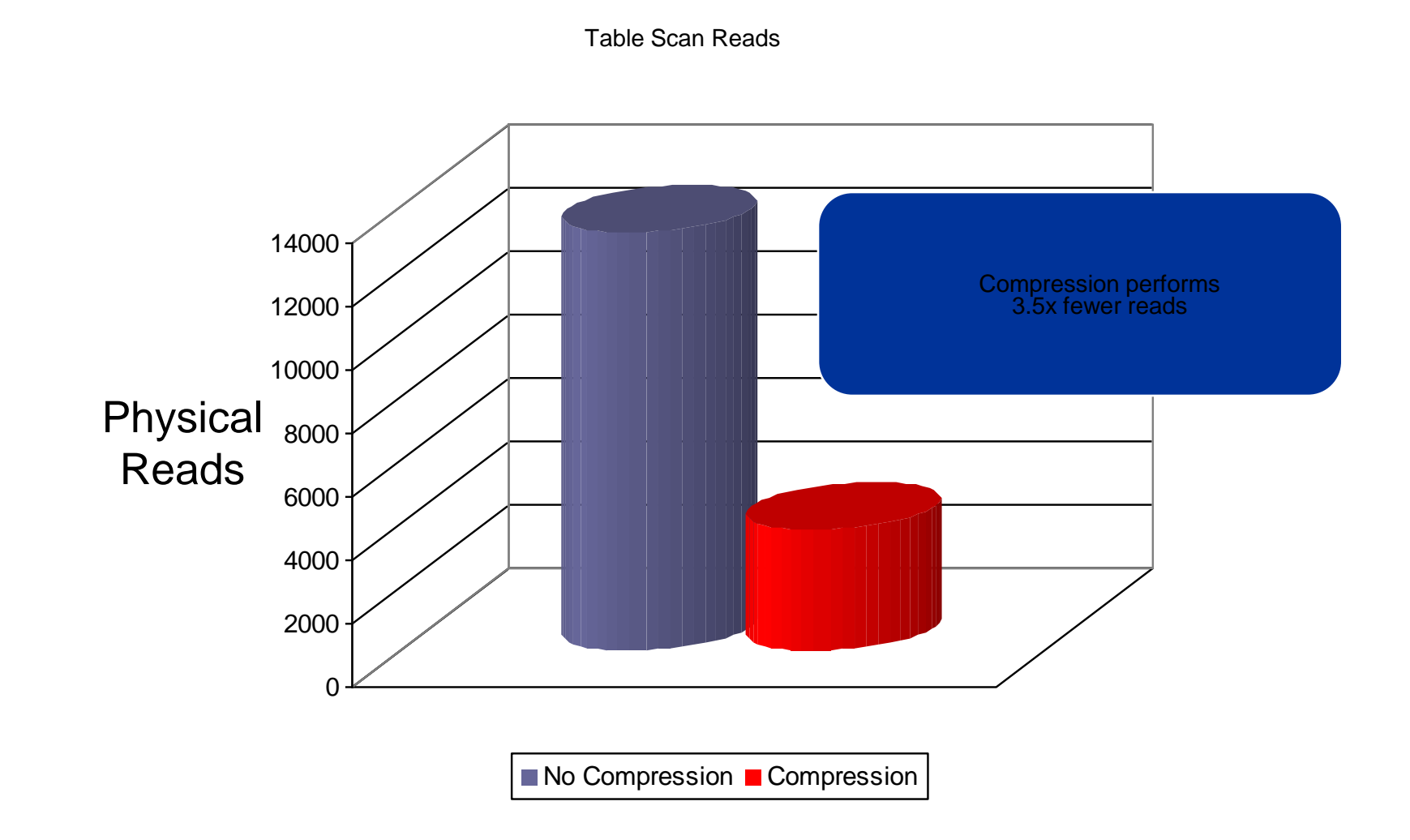

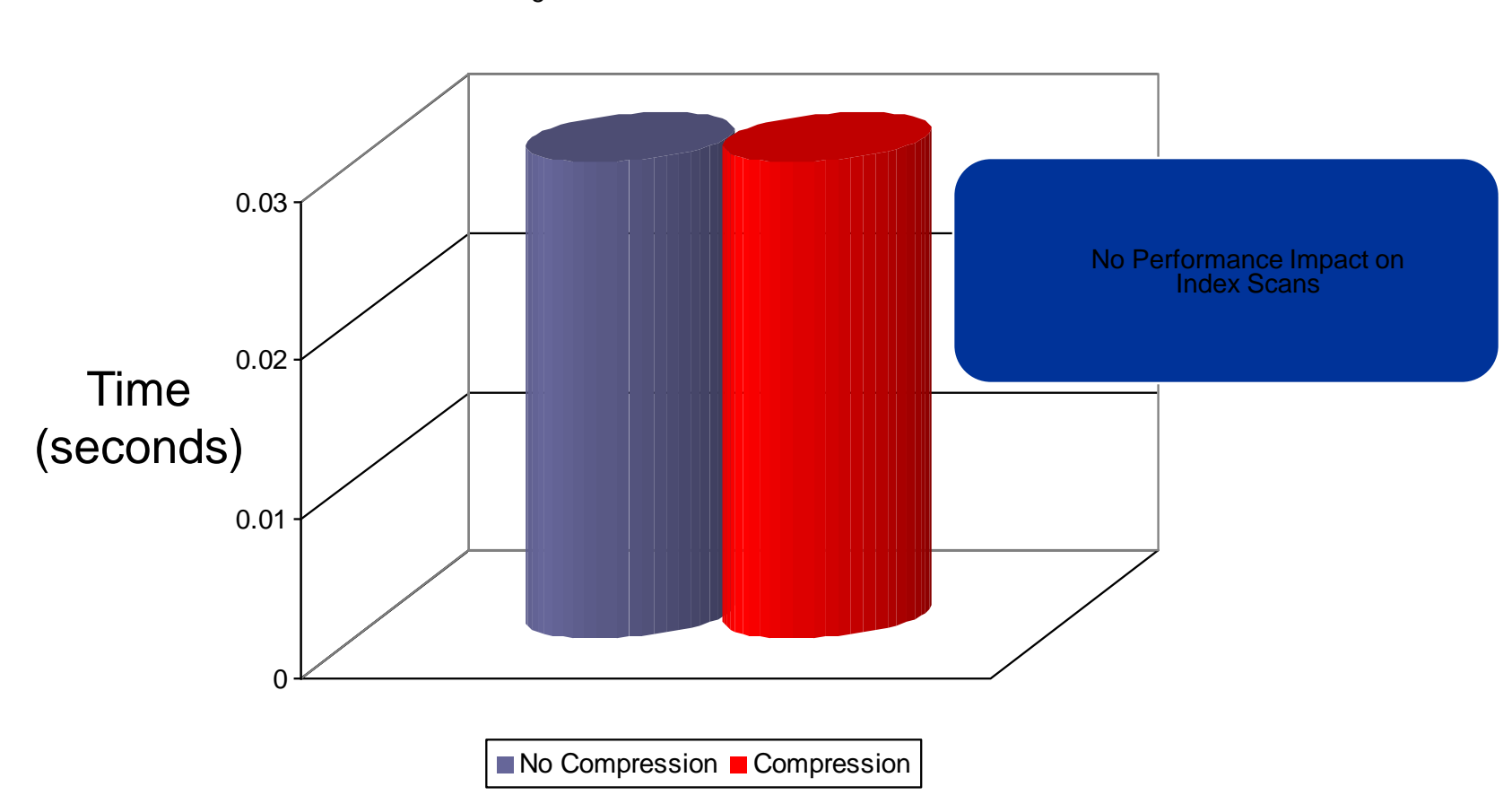

Index Range Scan Performance

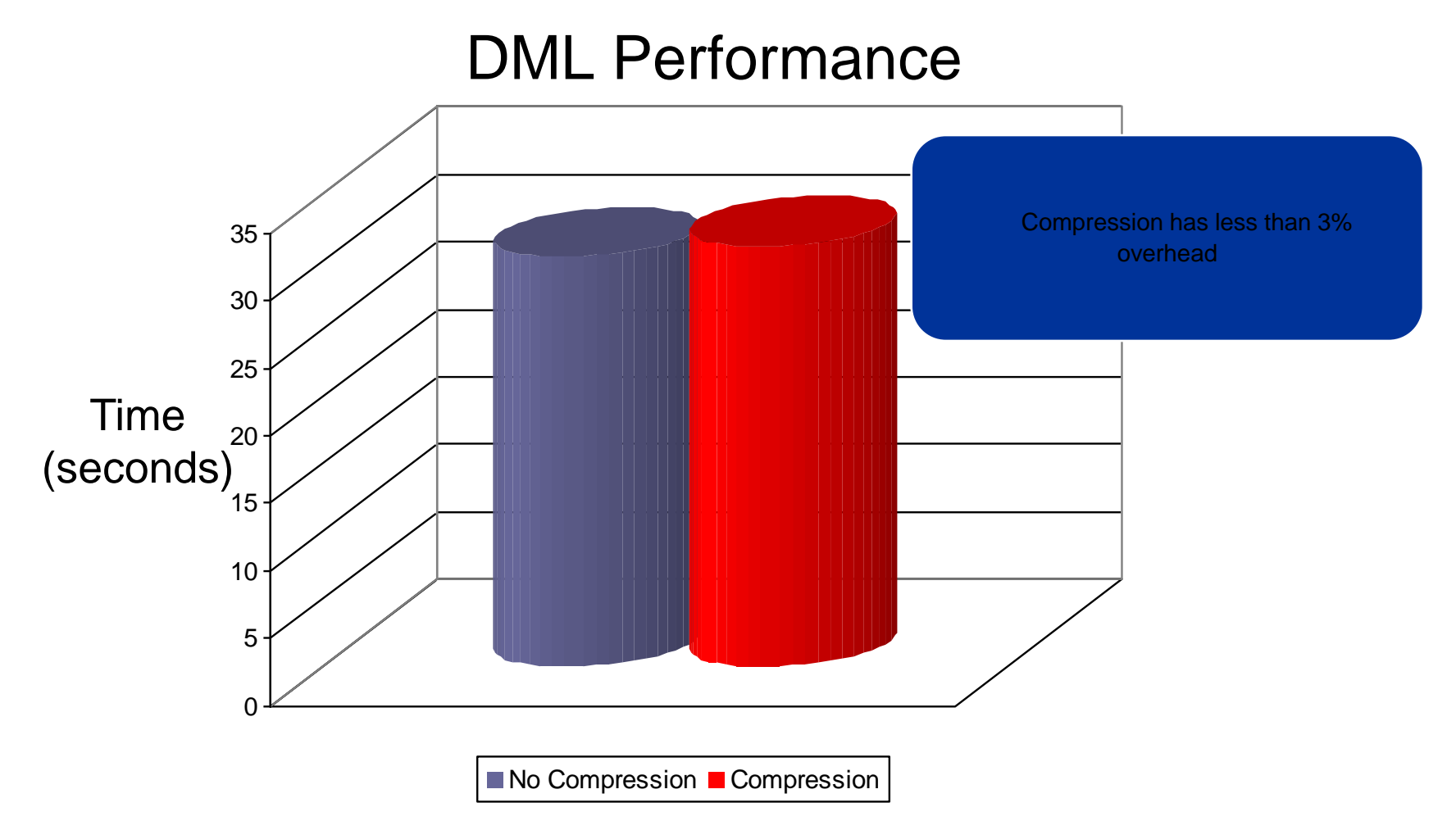

### **OLTP Table Compression**

## *Best Practices*

### **Compress the top few largest tables only**

80/20 Rule – 20% of your Tables Consume 80% of your Space

### **Better Compression with Bigger Block Sizes**

Higher Probability of Duplicate Values

### **B-Tree Index Compression**

Validate Index and Review INDEX\_STATS

- INDEX\_STATS.OPT\_CMPR\_COUNT
- INDEX\_STATS.OPT\_CMPR\_PCTSAVE

### **Bitmap Indexes are Highly Compressed**

Good for low and medium cardinality

### **Hands on Testing 10 g**

Used CTAS with compressed and uncompressed table as source

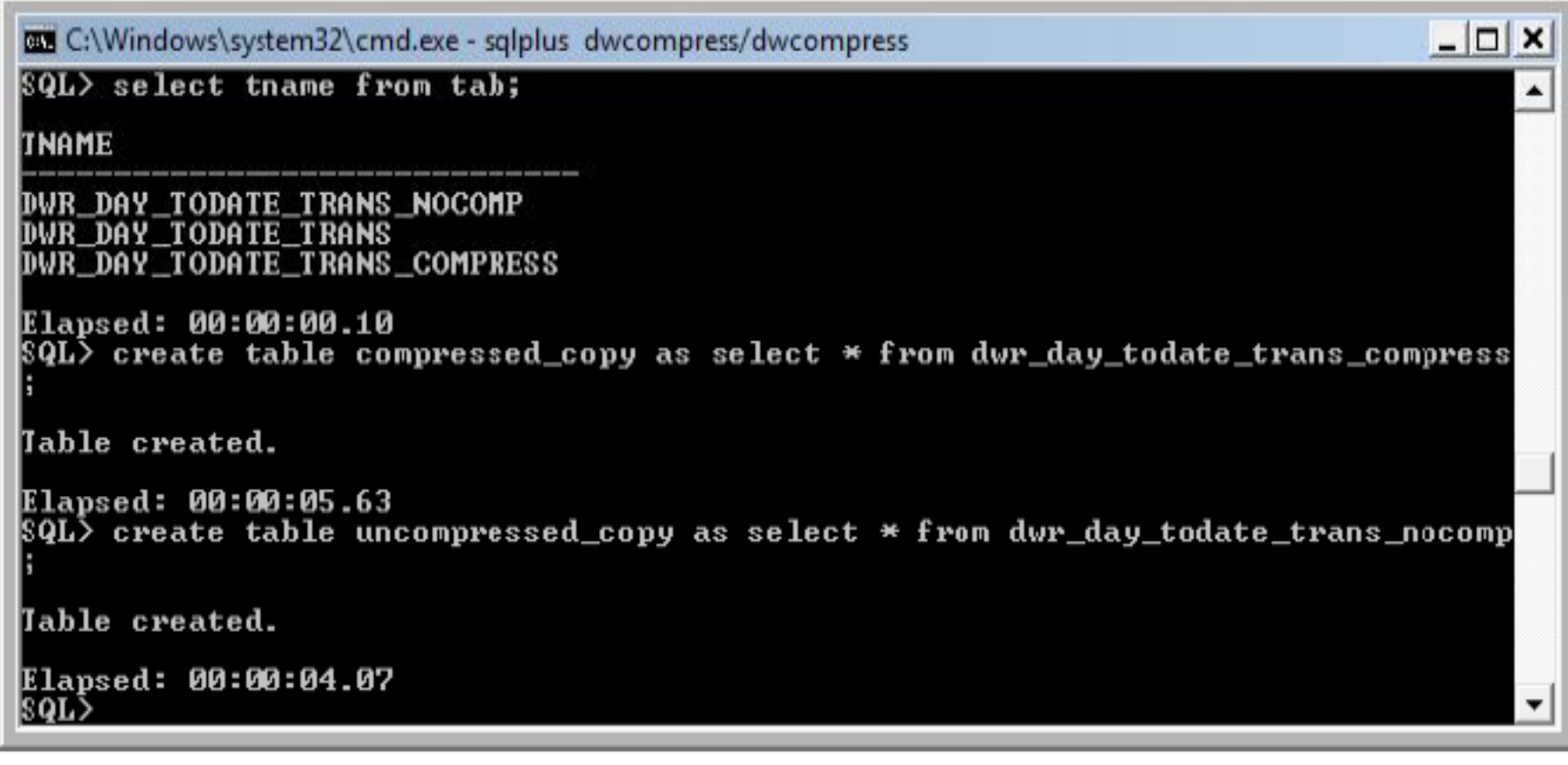

### **Hands on Testing 10 g**

### Insert / Delete Performance test

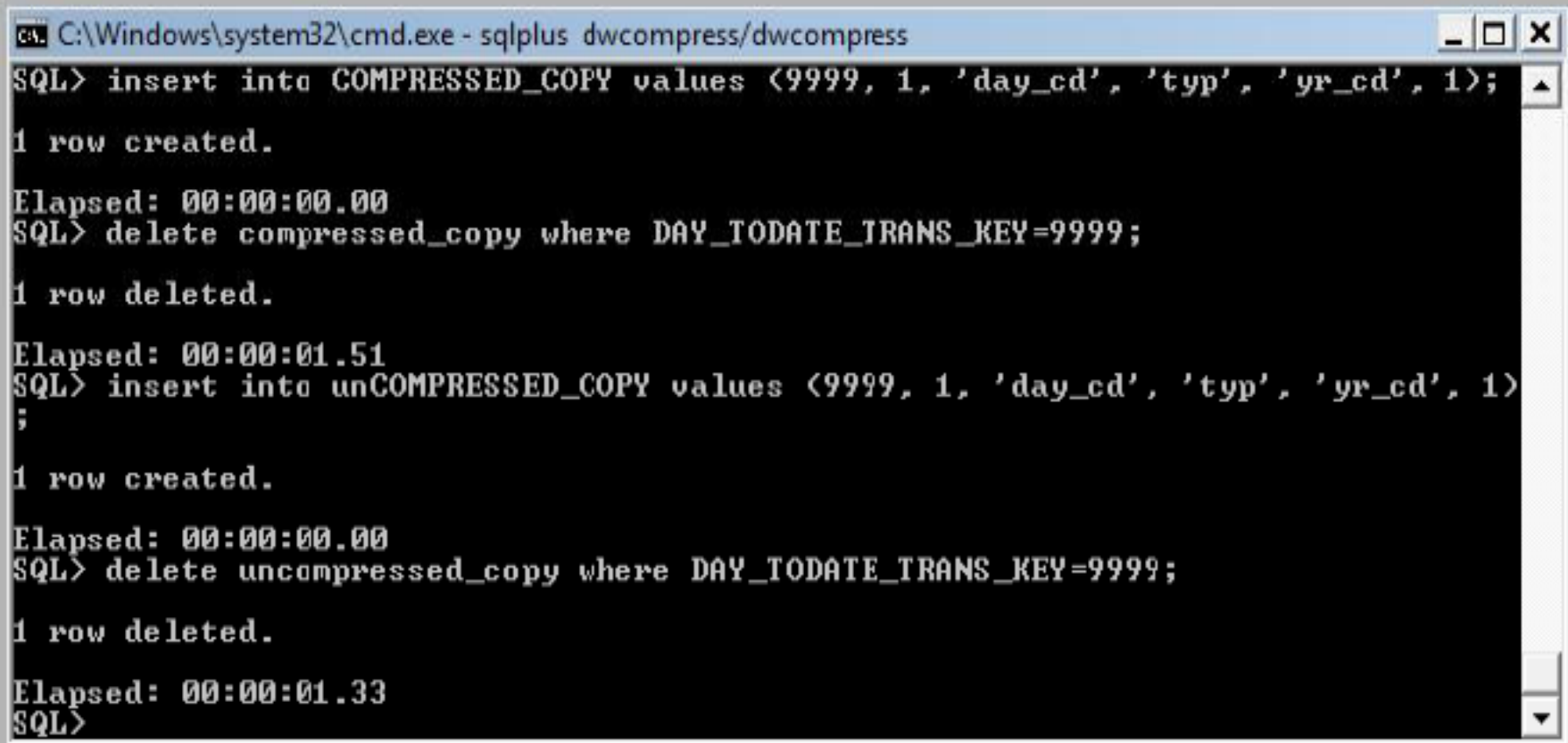

### Update Performance test

```
-|\Box \timesC:\Windows\system32\cmd.exe - salplus_dwcompress/dwcompress
SQL> insert into COMPRESSED_COPY values (9999, 1, 'day_cd', 'typ', 'yr_cd', 1>;
1 row created.
Elapsed: 00:00:00.00
SQL> update compressed_copy set day_cd='new_cd' where DAY_TODATE_TRANS_KEY=9999;
1 row updated.
Elapsed: 00:00:00.04
SQL> insert into unCOMPRESSED_COPY values <9999, 1, 'day_cd', 'typ', 'yr_cd', 1>
 row created.
H.
Elapsed: 00:00:00.00
SQL> update uncompressed_copy set day_cd='new_cd' where DAY_TODATE_TRANS_KEY=999
l9 ;
1 row updated.
Elapsed: 00:00:00.12
|SQL>
```
Compression Advisor estimates potential storage savings using OLTP Table Compression feature

This estimate is based on analysis of a sample of data and provides a good estimate

Using Compression Advisor - **DBMS\_Compression** package containing the following procedure: **getratio**(

```
ownername IN varchar2,
 tabname IN varchar2,
 sampling_percent IN number
);
where
```
- 'ownername' is the schema that the table belongs to
- 'tabname' is name of the table for which compression ratio is to be estimated
- 'sampling\_percent' is any value between 0.000001 and 100

The output of this procedure is the estimated compression ratio. **SQL**> exec DBMS\_COMPRESSION.getratio('SH','SALES',10);

Sampling table: SH.SALES Sampling percentage: 10% Compression ratio: 2.99 PL/SQL procedure successfully completed.

### **Installing Advanced Compression Advisor**

Download and install it by running the SQL package

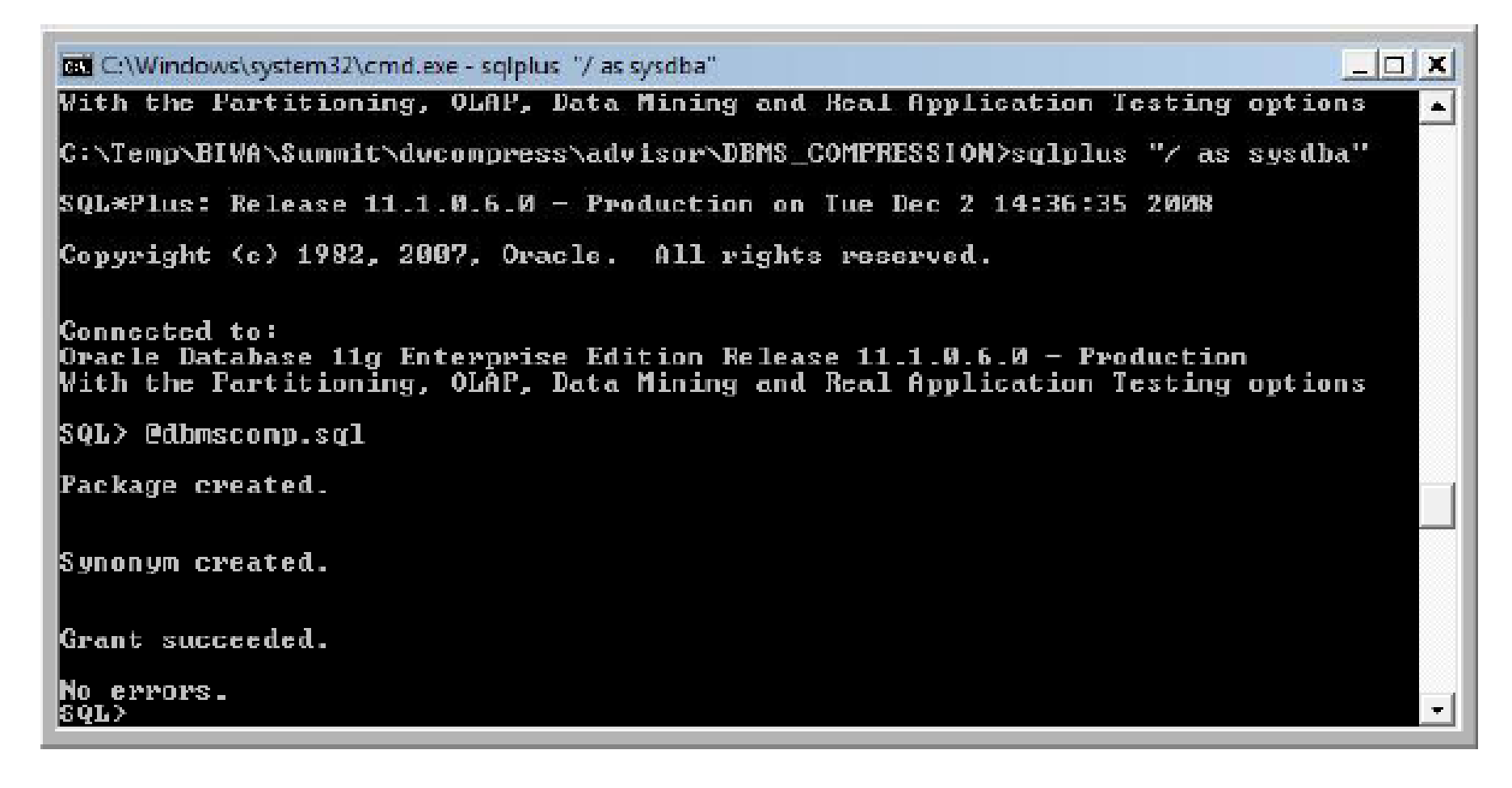

### **Real World Testing of Compression (sean\_mccown@infoworld.com)**

 Note that the two tables with 0% compressed (C\_District and C\_Item) are lookup tables; they have no duplicate data, so wouldn't be expected to benefit from Advanced Compression.

•The TPC-C data reflects the operations of a company with 4,000 warehouses that supply a total of 40,000 districts (10 per warehouse) and 120 million customers (3,000 per district).

•The company sells 100,000 different items, and each warehouse maintains stocks for each item. •The C\_New\_Order table I generated contained 36 million rows, and the C\_Order\_Line and C\_Stock tables had 1,578,942,568 and 186,338,813 rows, respectively.

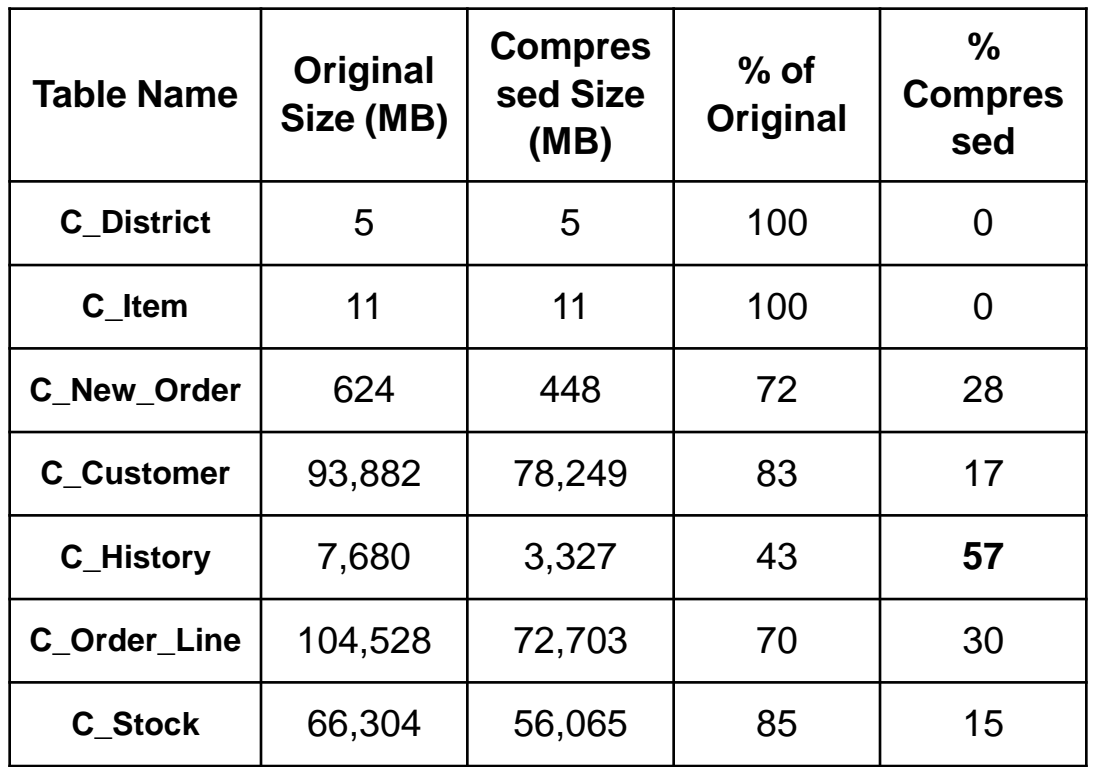

Advantages

**Efficient** – decompression is very cheap

**Disadvantages** 

- ■Requires advance data knowledge
	- –Re-compress implies recreate table DDL becomes ugly
- Real world has more than 255 repetitive values –E.g. ORDER\_DATE
- Hard to tune for optimal compression
	- –Choose how many bits to use
	- –Take into account CHAR vs. VARCHAR
	- –May require several iterations
- No multi-column compression

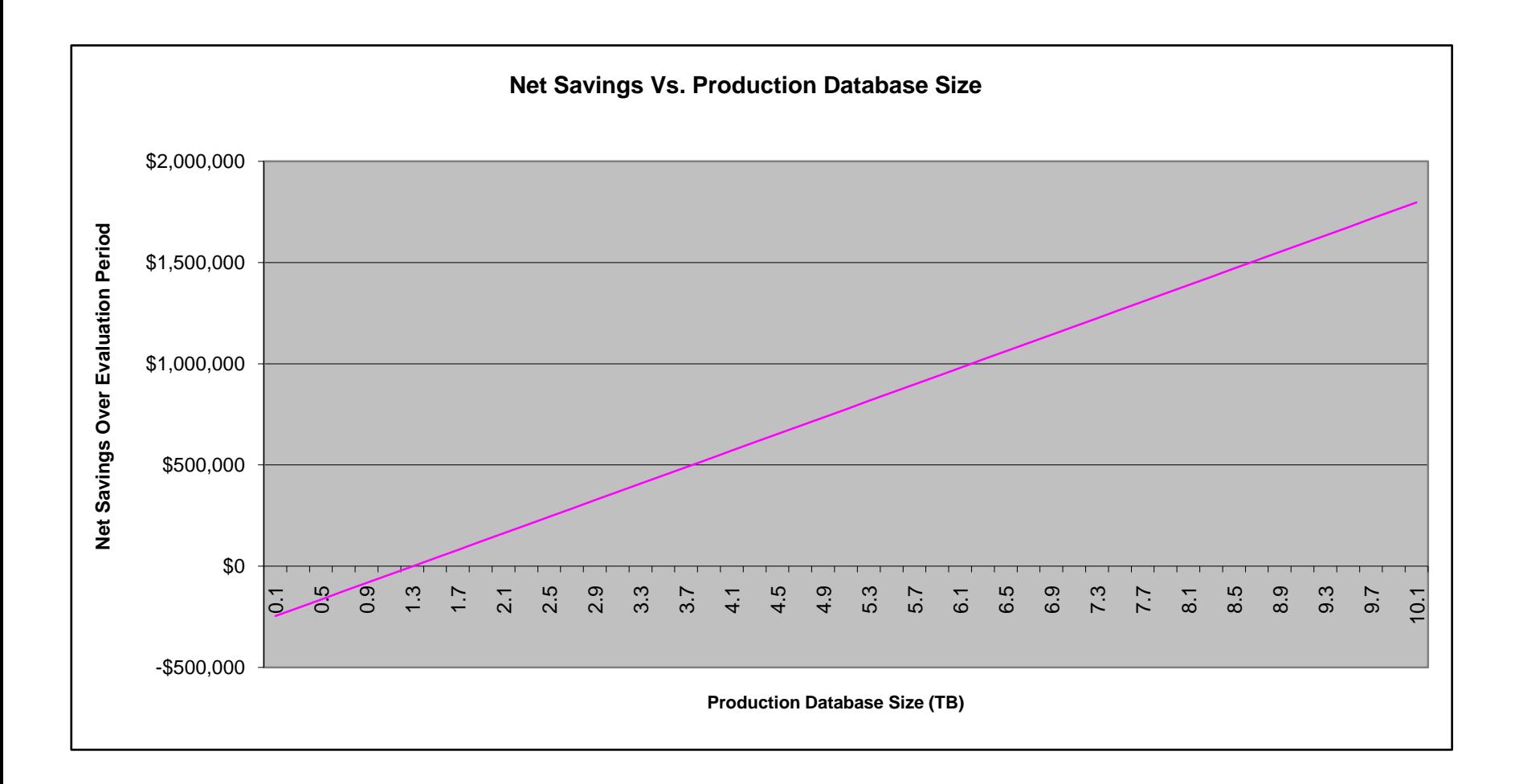

B-tree indexes

- Can be compressed
- May have prefix columns
	- –Compressing a unique index makes no sense

Bitmap indexes

Naturally compressed bitmap structure

# **Introduction to SecureFiles**

SecureFiles is a new 11g feature designed to break the performance barrier keeping file data out of databases

## Next-generation LOB

- Superset of LOB interfaces allows easy migration from LOBs
- Transparent deduplication, compression, and encryption
- **EXECUTE:** Leverage the security, reliability, and scalability of database

### Enables consolidation of file data with associated relational data

- Single security model
- Single view of data
- Single management of data
- Scalable to any level using SMP scale-up or grid scale-out

# **SecureFiles Deduplication**

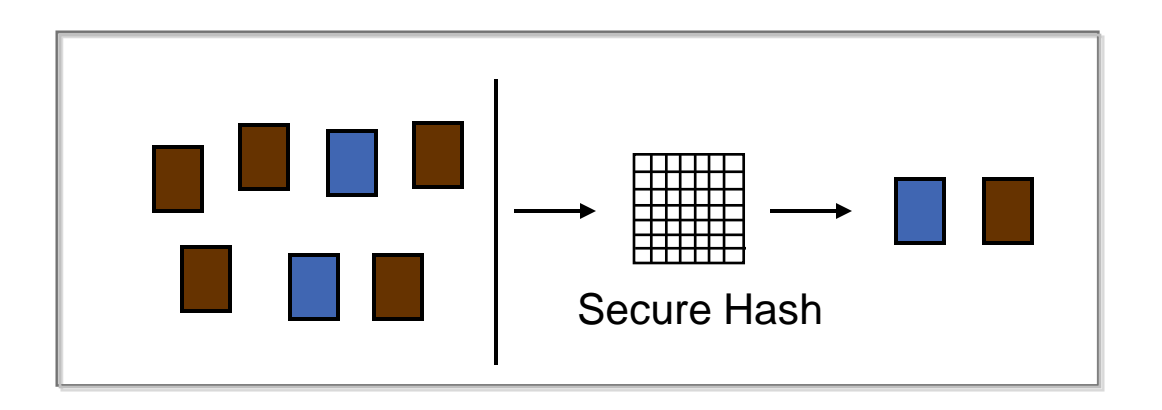

**SecureFiles** is a new 11g feature designed to break the performance barrier keeping file data out of databases

- Enables storage of a single physical image for duplicate data
- Significantly reduces space consumption
- Dramatically improves writes and copy operations
- No adverse impact on read operations
- May actually improve read performance for cache data

Performance cost: ~10% overhead

Compression Ratio: comparable to gzip

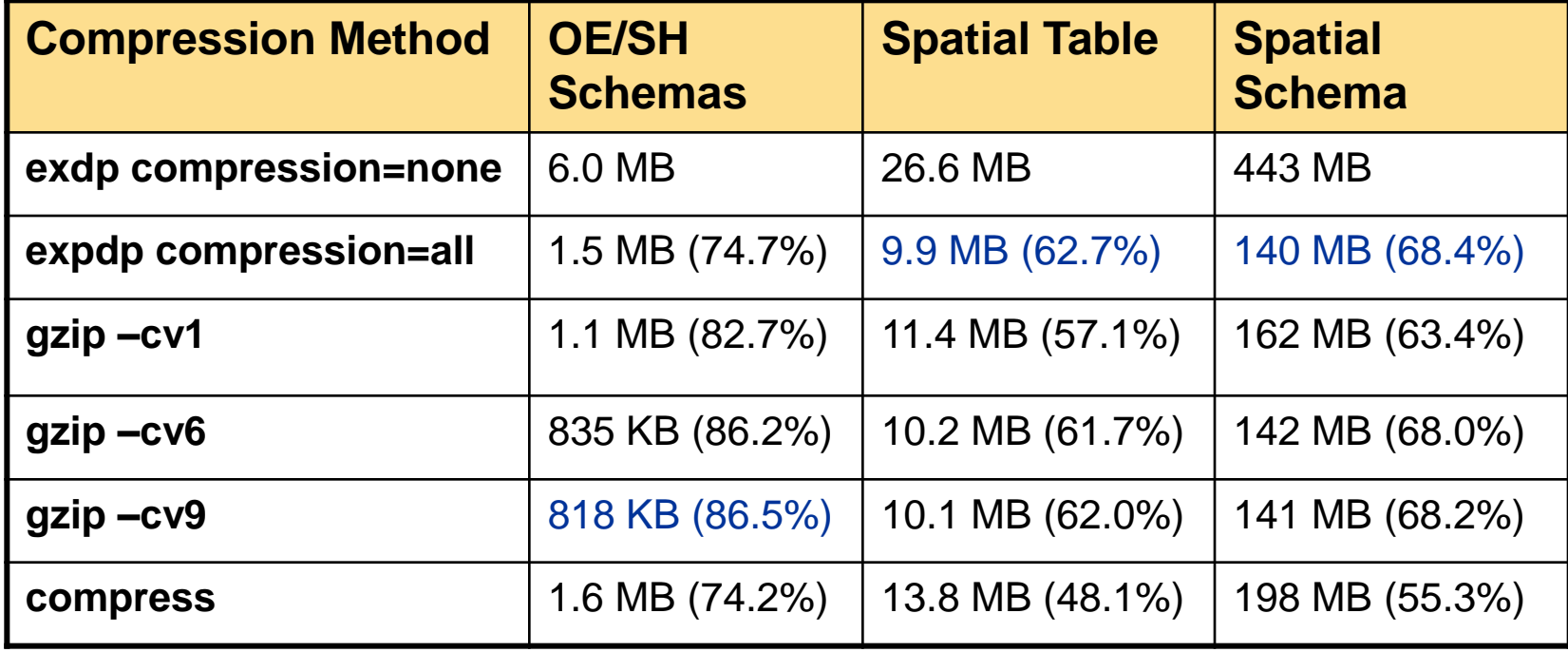

Fast RMAN Compression

- Compresses the backup set contents before writing them to disk or tape
- No extra decompression steps are required during recovery when you use RMAN compression
- High performance, industry standard compression algorithm
	- –40% faster backup compression versus Oracle Database 10g
- Suitable for fast, incremental daily backups
- ■Reduces network usage

### **RMAN Compression Syntax**

## *RMAN> backup as COMPRESSED BACKUPSET database archivelog all*

### **DataPump Syntax**

## *PROMPT> expdp hr FULL=y DUMPFILE=dpump\_dir:full.dmp COMPRESS*

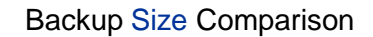

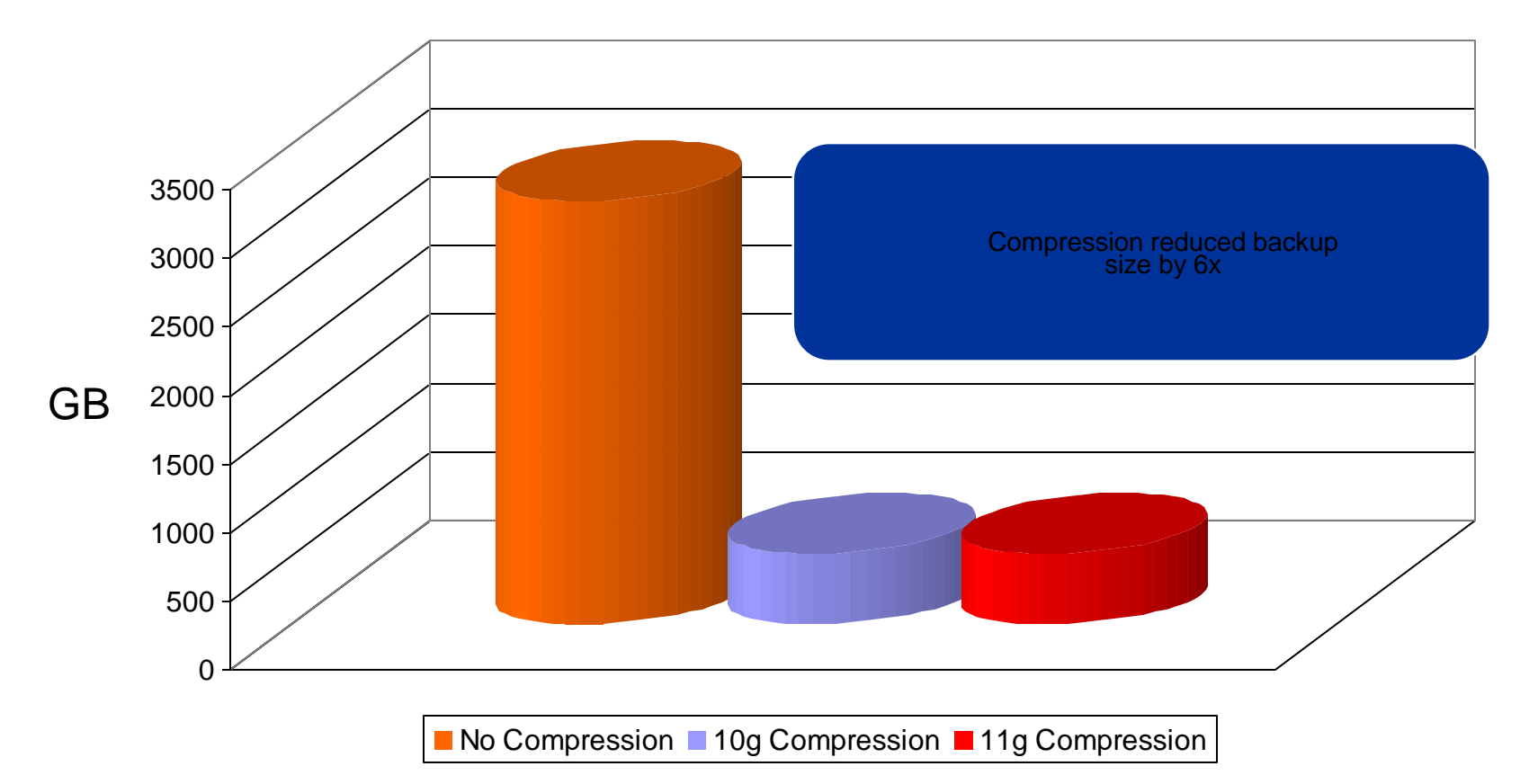

### **Backup Compression**

Backup Speed Comparison Slow I/O (Tape)

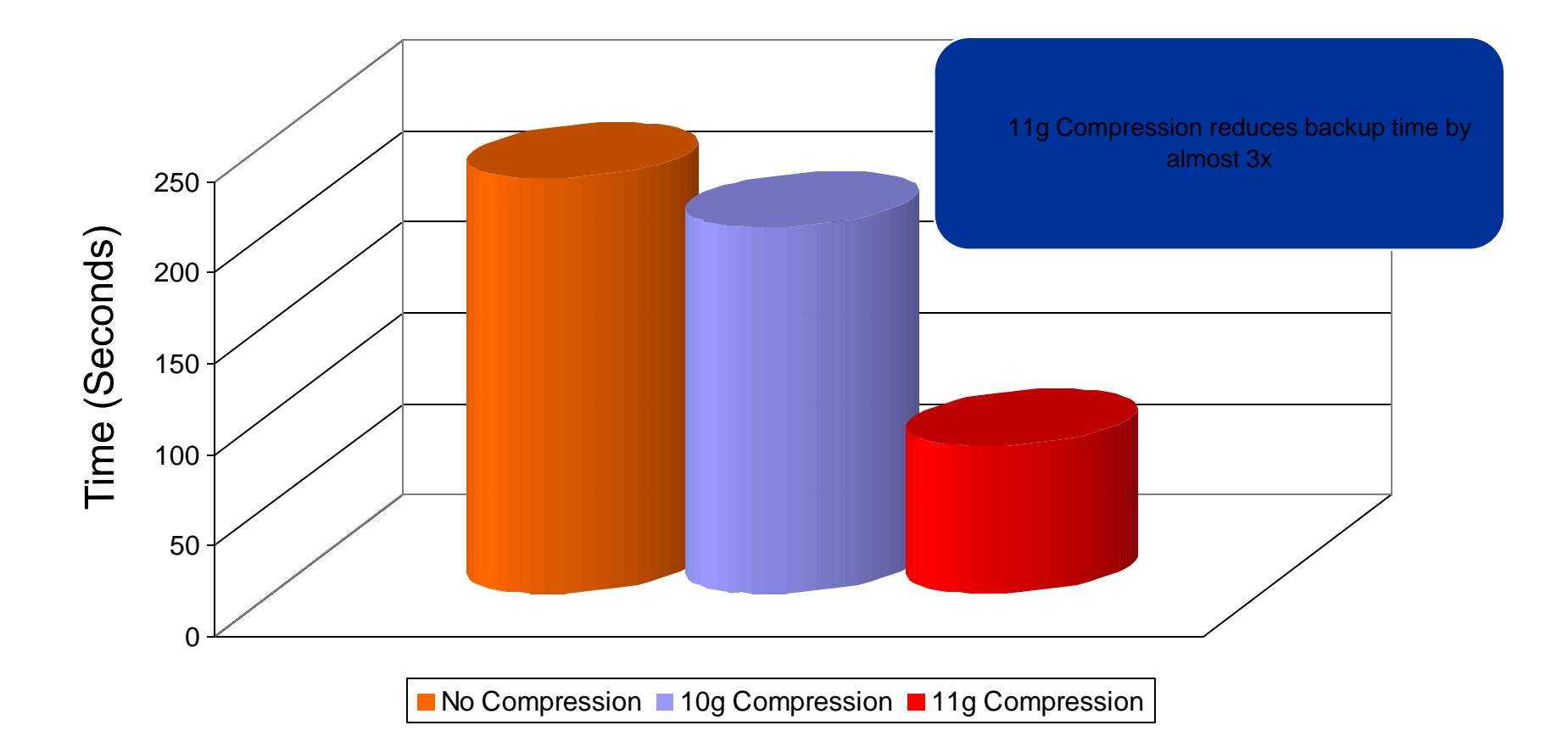

### **Backup Compression**

Backup Speed Comparison Slow I/O (Tape)

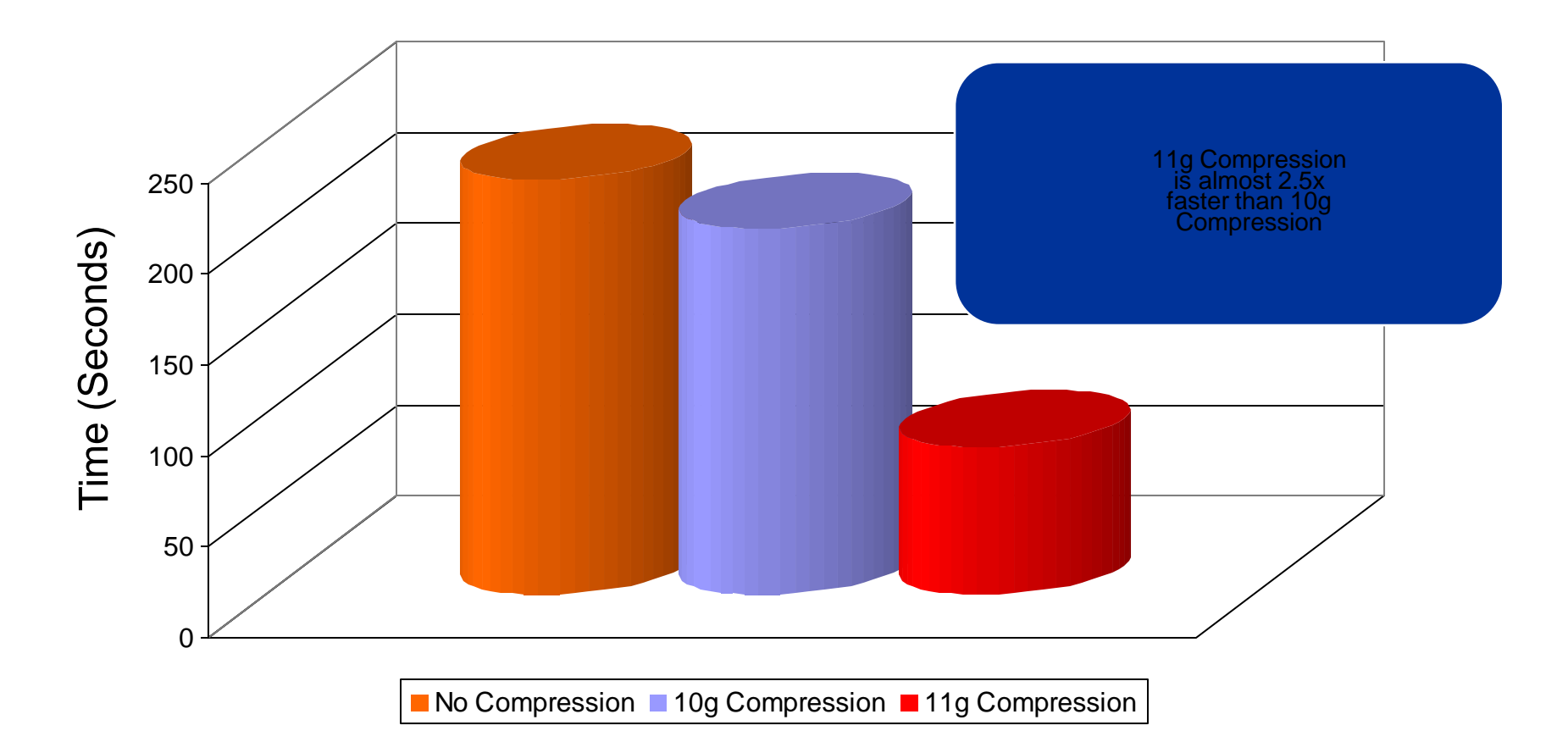

### **Backup Compression**

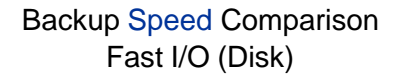

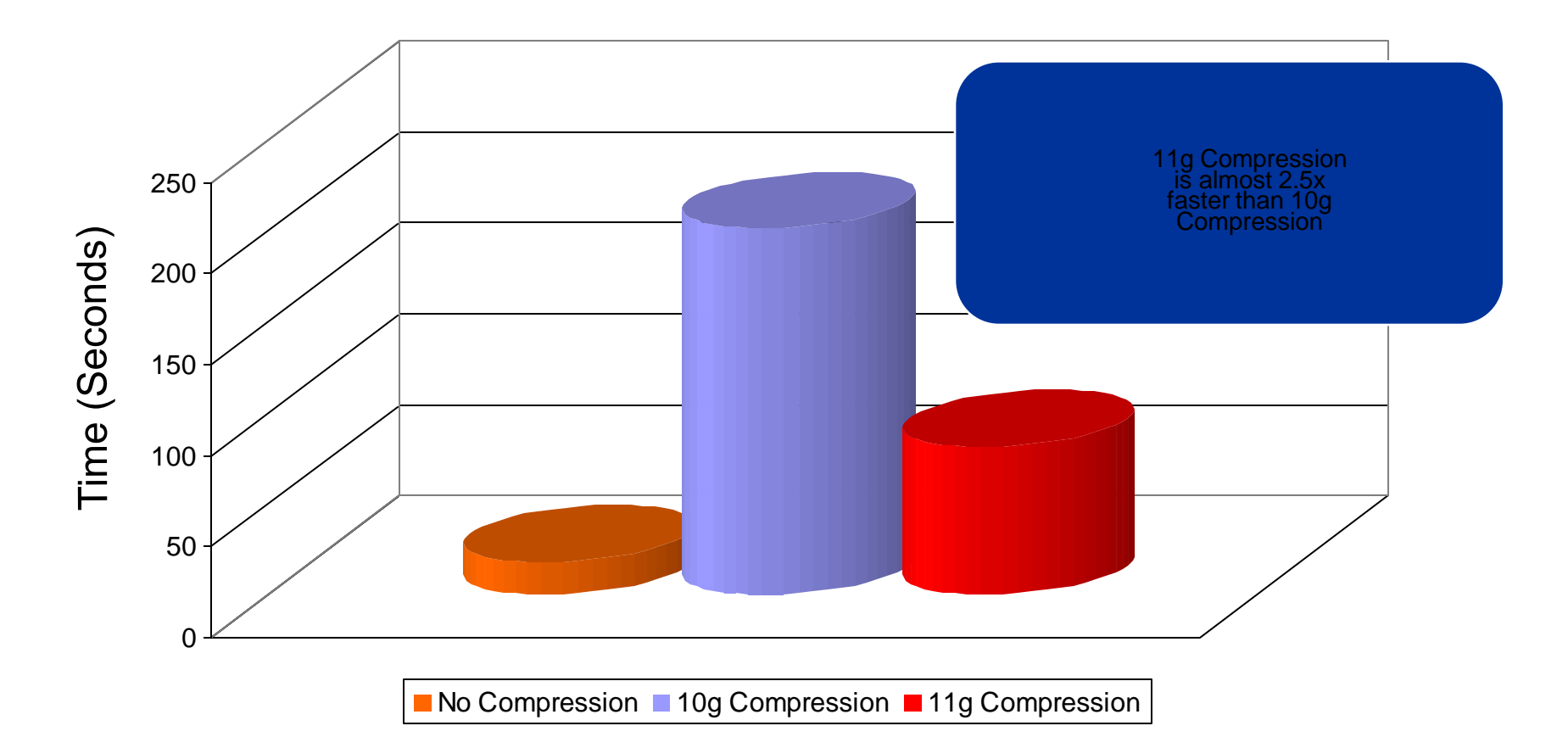

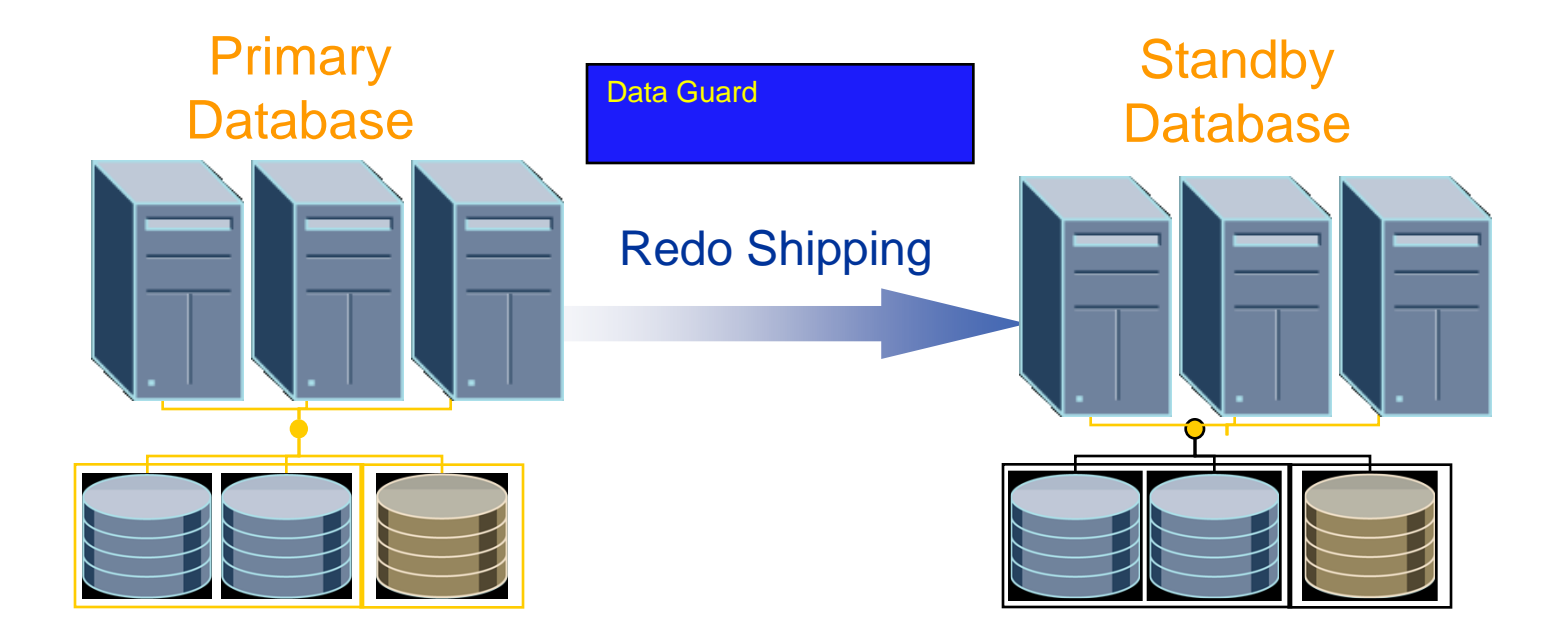

### Redo Shipping

- Send redo data over network from primary to standby
- Size of redo data typically small (transactional) and not network-bound

Gap Resolution

- After network outage resynchronize standby
- Size of redo data much larger

#### **Deloitte.**

# *Oracle Data Guard Redo Transport Services*

Fast re-sync of standby database after network outages Lower bandwidth networks (<100Mbps)

- 15-35% less time required to transmit 1 GB of data
- Bandwidth consumption reduced up to 35%

High bandwidth networks (>100 Mbps)

- Compression will not reduce transmission time
- But will reduce bandwidth consumption up to 35%

### **What can data compression do for you?**

Let us look at why data compression needs to be in the BIDW roadmap of the companies to address common issues

**Issues Opportunities**

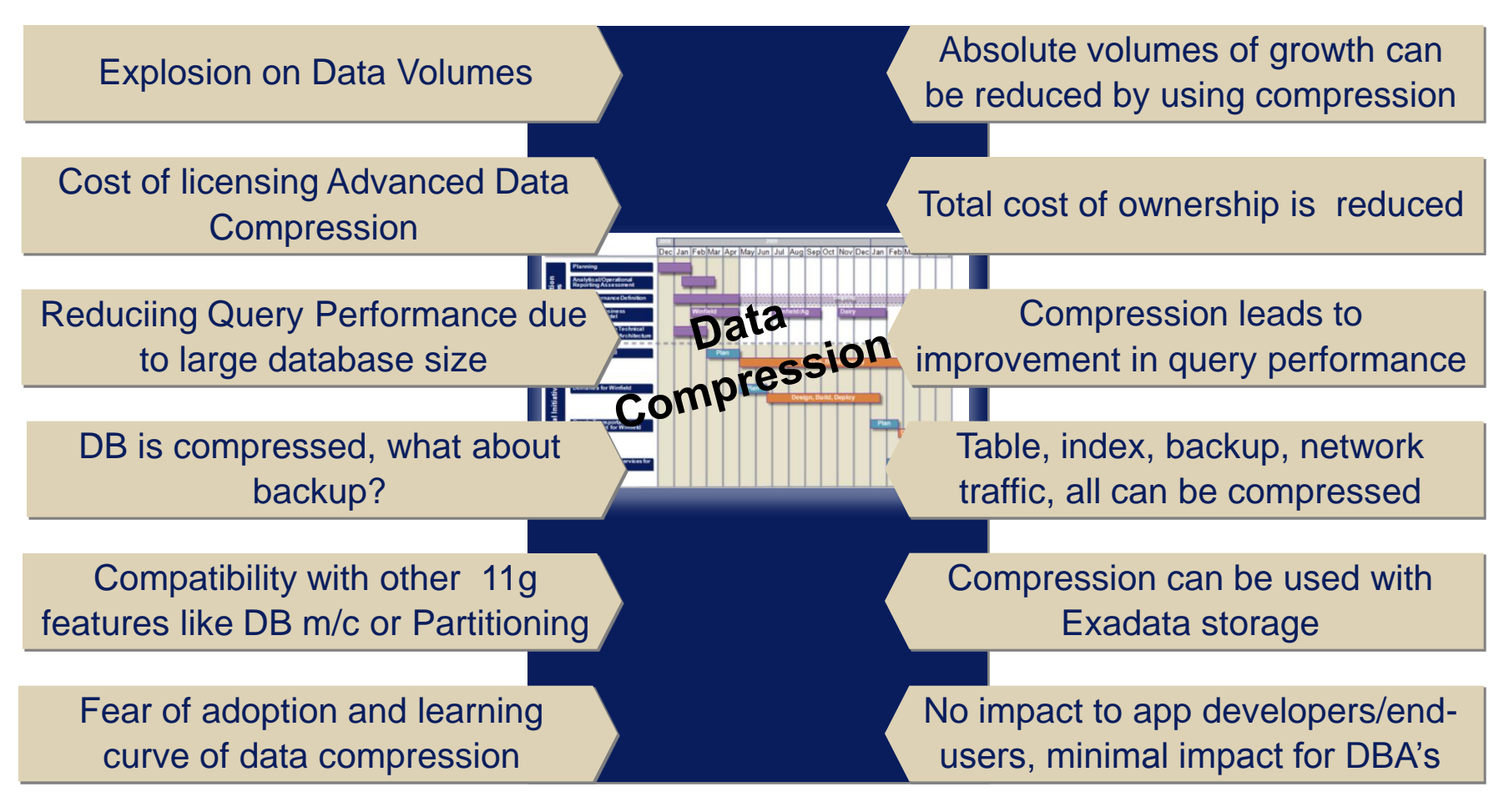

#### **Questions**

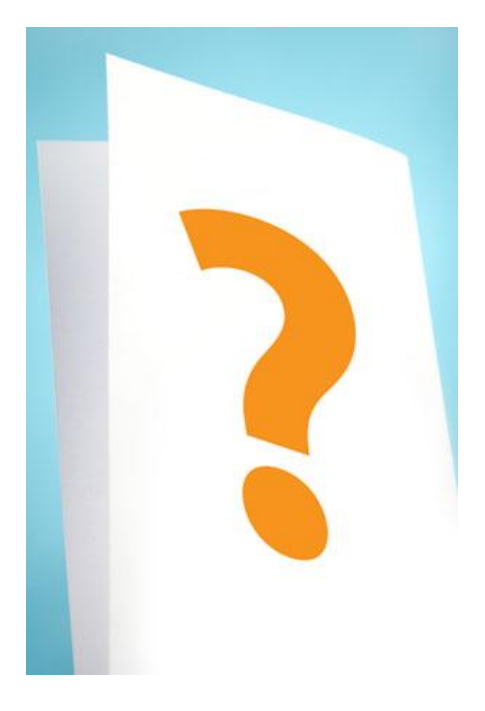

## Reminder: Please complete the speaker survey Contact Info: **ShyamVaran@Gmail.com** (954) 609 – 2402 cell http://OracleBIWA.org

#### **About Oracle BIWA SIG**

**A world wide body of 1600+ professionals to share interests in the below areas:**

•Oracle Database, Oracle OLAP Option, Oracle Data Mining Option, Partitioning Option, statistical functions, SQL Analytics, Oracle Text, Oracle *inter*Media, regular expression searches, text mining, XML Publisher, etc.

• Query and reporting tools, BI tools and BI dashboards including Oracle BI SE, Oracle BI EE, and similar tools from Oracle ISVs and partners.

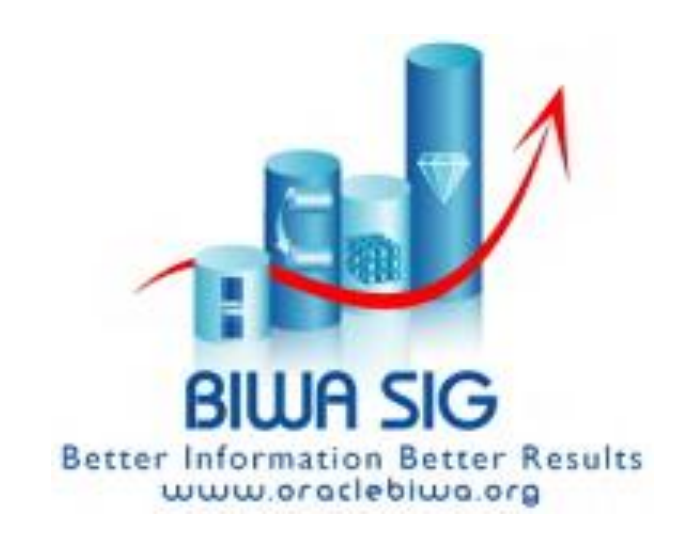